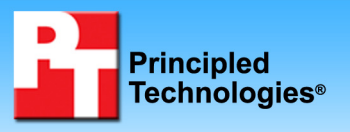

## **TEST REPORT MAY 2006**

# **SPEC CPU2000 SPECint\_rate\_base performance and power consumption on Intel- and AMD-processor-based servers**

### **Executive summary:**

Intel Corporation (Intel) commissioned Principled Technologies (PT) to measure the SPEC CPU2000 SPECint\_rate\_base performance of dual-processor servers using the following three processors:

- 64-bit Intel Xeon Processor 3.60 GHz
- Dual-Core Intel Xeon Processor 5160
- Dual-Core AMD Opteron 285

SPEC CPU2000 is an industry-standard benchmark created by the Standard Performance Evaluation Corp. (SPEC) to measure a server's compute-intensive performance. The benchmark consequently stresses the CPU and memory subsystems of the system under test. (For more information on SPEC CPU2000 and other SPEC benchmarks, see www.spec.org.)

The SPEC CPU2000 benchmark consists of two benchmark suites, each of which focuses on a different aspect of compute-intensive performance. CINT2000 measures and compares compute-intensive integer

### **KEY FINDINGS**

- Core AMD Opteron 285-based server (see Figure 1). (We calculated performance/watt<br>Using System lovel nower moasurements.) • The Dual-Core Intel Xeon Processor 5160based server delivered almost 84 percent more peak performance/watt than the Dualusing system-level power measurements.)
- The Dual-Core Intel Xeon Processor 5160based server delivered almost 58 percent higher peak performance than the Dual-Core AMD Opteron 285-based server (see Figure 2).
- The Dual-Core Intel Xeon Processor 5160based server had 14 percent lower average power usage while delivering its peak performance on the benchmark than the Dual-Core AMD Opteron 285-based server (see Figure 3 and 6).

performance, while CFP2000 measures and compares compute-intensive floating-point performance. A "rate" version of each, which runs multiple instances of the benchmark to assess server throughput, is also available. We ran only the CINT2000 SPECint rate base benchmark.

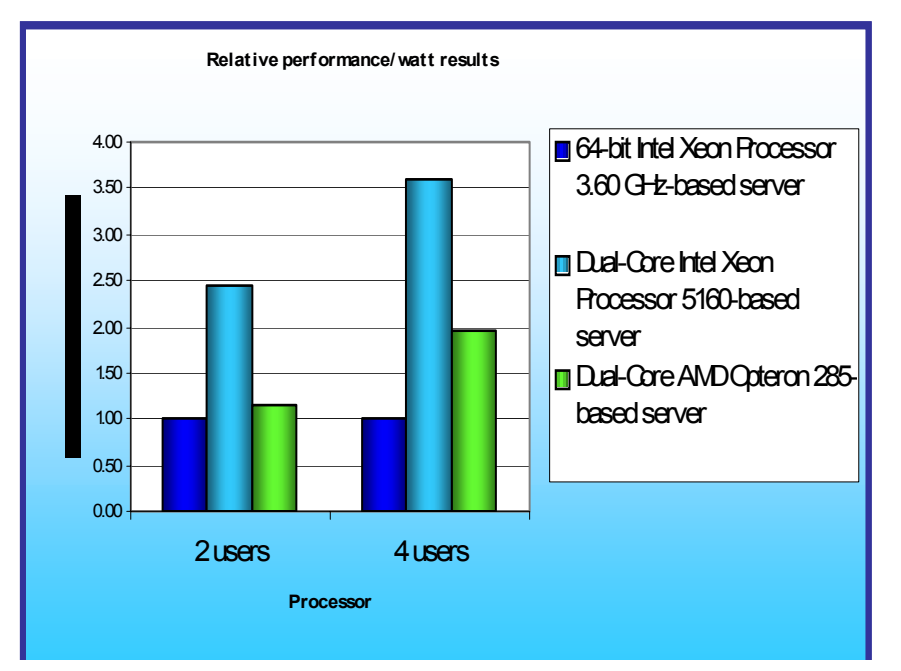

**Figure 1: Performance/watt (dual-processor) results of the test servers running the SPECint\_rate\_base2000 workload. Higher numbers indicate better performance/watt.** 

In this section, we discuss the best results for each server. For details of the performance of each server each number of benchmark instances ("users), see the "Test results" section.

Figure 1 illustrates the performance/watt for each of the three servers. In this chart, we normalized the results for each system to the lowest performance/watt configuration. The lowest system's performance/watt result is thus always 1.00. By normalizing, we make each data point in these charts a comparative number, with higher results indicating better performance/watt.

To calculate the performance/watt we used the following formula:

Performance/watt = the benchmark's score / average power consumption in watts during the time period in which the benchmark was delivering peak performance

As Figure 1 illustrates, the Dual-Core Intel Xeon Processor 5160-based server delivered almost 84 percent more performance/watt than the Dual-Core AMD Opteron 285-based server and almost 260 percent more performance/watt than the 64-bit Intel Xeon Processor 3.60 GHz-based server for SPECint\_rate\_base2000 with four users. The Dual-Core Intel Xeon Processor 5160-based server also delivered dramatically more performance/watt than the other servers on the SPECint\_rate\_base2000 test with two users.

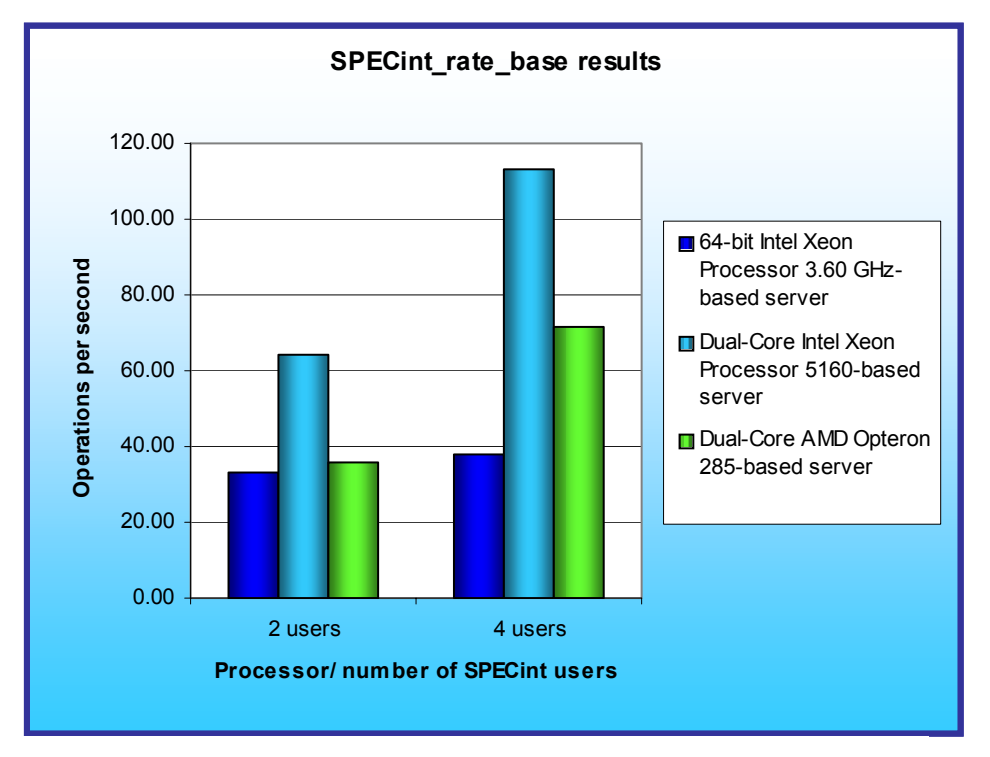

Figure 2 shows the SPECint\_rate\_base2000 results of the three test servers for two- and four-user runs. Each result is the SPECint\_rate\_base score in operations per second. By default, the benchmark performs three runs and uses the median result. A higher score is better.

For the four-user SPECint\_rate\_base2000 test, the Dual-Core Intel Xeon Processor 5160-based server produced the highest results (113) and yielded an almost 58 percent performance increase over the Dual-Core AMD Opteron 285-based server (71.7) and almost a 200 percent increase over the 64 bit Intel Xeon Processor 3.60 GHz-based server (33.7).

**Figure 2: SPECint\_rate\_base2000 results for the three test servers. Higher numbers are better.** 

Figure 3 shows a plot of the

power usage of the three servers as they were running the benchmark with four users. The red lines indicate the power measurement interval, the time during which the server was delivering peak performance and during which we captured power measurements. Lower power consumption is better. The Dual-Core Intel Xeon Processor 5160-based server both started with a lower power consumption while idle and achieved its peak performance while drawing less power—14.2 percent less—than the Dual-Core AMD Opteron 285-based server. (The drop in power consumption back to the idle state for both the Dual-Core Intel Xeon Processor 5160-based server and the Dual-Core AMD Opteron 285-based server occurred when each of those servers finished the workload.)

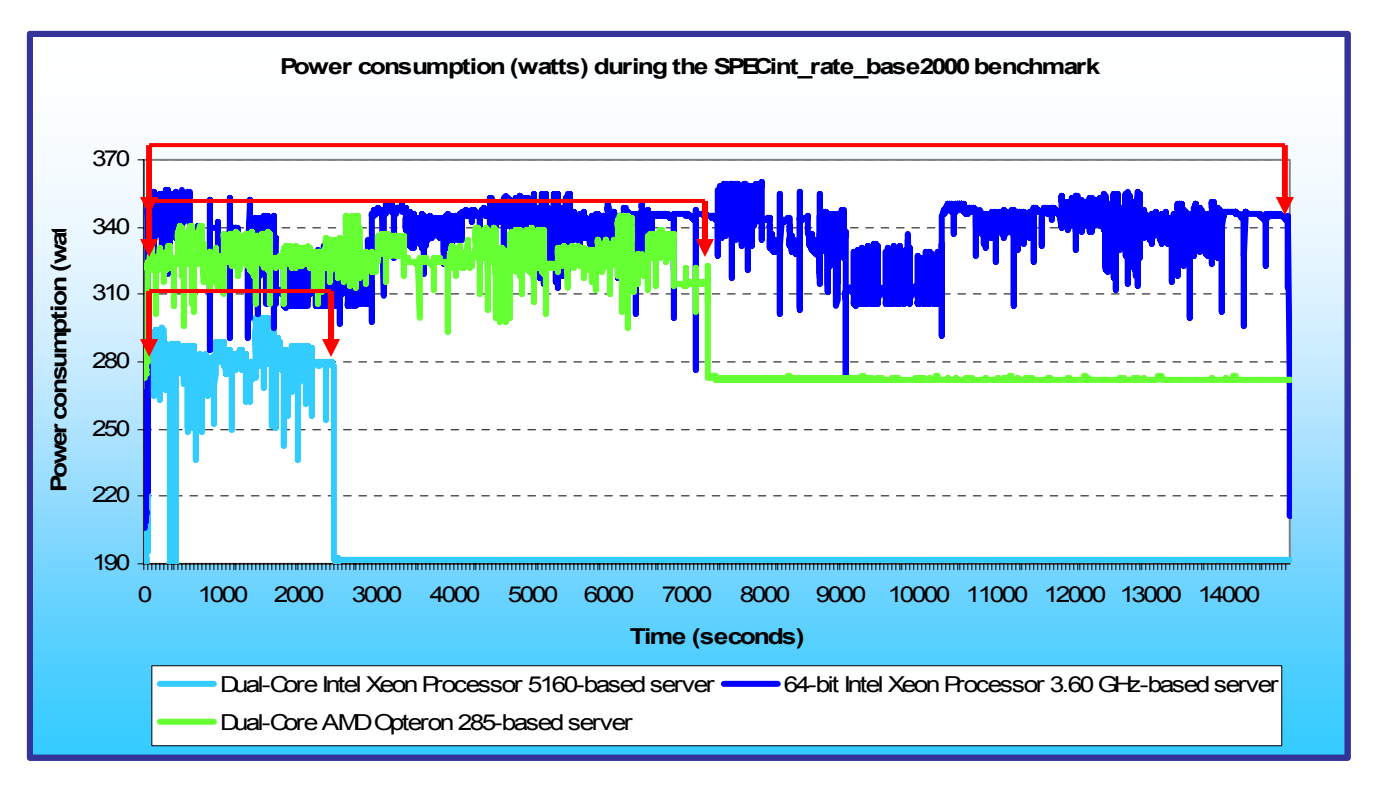

**Figure 3: Power consumption (in watts) of each of the servers throughout the course of executing the SPECint\_rate\_base2000 benchmark with four users. Lower power consumption is better.** 

## **SPEC CPU2000 Workload**

The SPEC CPU2000 workload includes two benchmark suites: CINT2000 and CFP2000. We ran only the CINT2000 benchmark, which focuses on measuring and comparing compute-intensive integer performance. Specifically, we measured the SPECint\_rate\_base2000 results for the three test servers with two and four users. This workload produces results as the average of twelve normalized throughput ratios with conservative optimization for each benchmark.

Figure 4 lists the 12 applications that compose the CINT2000 benchmark. Eleven of the applications were written in C; one (252.eon) was written in C++.

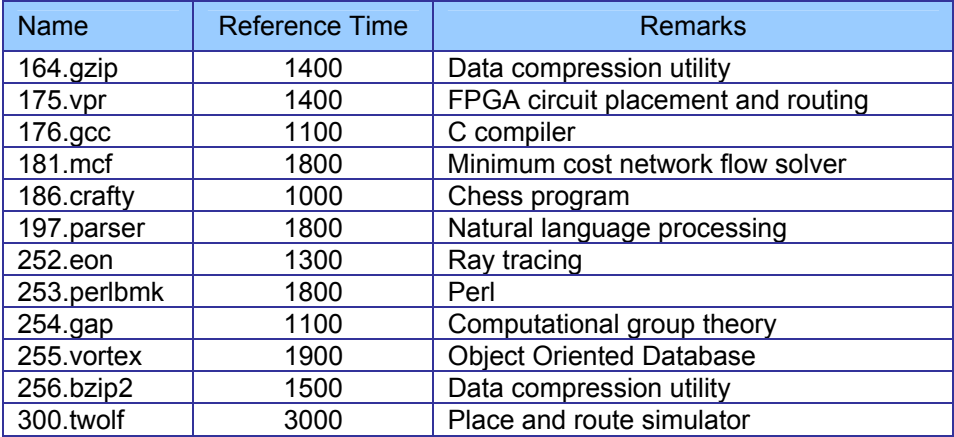

**Figure 4: The applications that make up the CINT2000 benchmark.** 

Principled Technologies, Inc.: SPEC CPU2000 SPECint rate base performance and 3 power consumption on Intel- and AMD-processor-based servers

A CINT2000 run performs each of the 12 application (tasks) three times and reports the median for each. It also calculates the geometric mean of those 12 results to produce an overall score.

## **Test results**

Figure 5 shows the SPECint rate base2000 results for all three servers with two and four users. All three servers achieved their best SPECint\_rate\_base results with four users. (In SPEC's terms, these results are estimates, meaning we are not posting them on the SPEC Web site with all the SPEC required files. We do present here all the data necessary to reproduce these results.)

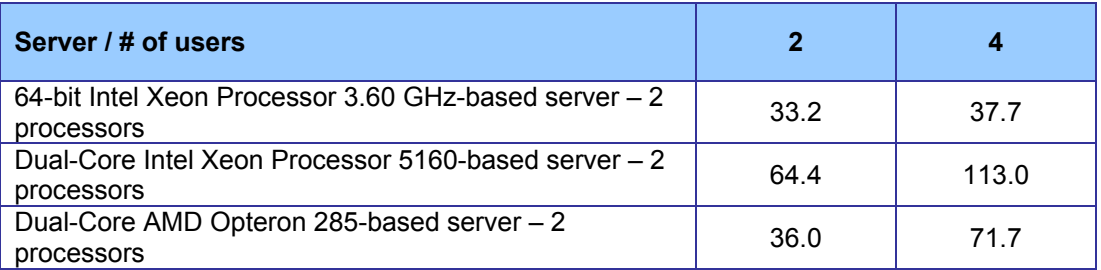

**Figure 5: SPECint\_rate\_ base2000 results of the servers with two and four users. Higher numbers are better.** 

Figure 6 details the average power consumption of the test servers during the median peak runs with two and four users. The Dual-Core Intel Xeon Processor 5160-based server had 14.2 percent lower average power usage during the SPECint rate base2000 four-user test than the Dual-Core AMD Opteron 285-based server.

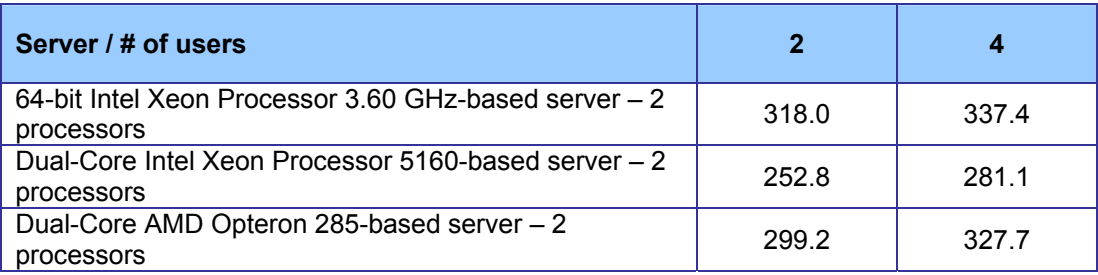

**Figure 6: Average power usage (in watts) of the servers with varying user counts running SPECint\_rate\_base2000. Lower numbers are better.** 

Figure 7 details the power consumption, in watts, of the test servers while idle and during the peak (four-user) runs of the benchmark. The Dual-Core Intel Xeon Processor 5160-based server's power consumption while idle was almost 30 percent lower than that of the Dual-Core AMD Opteron 285-based server.

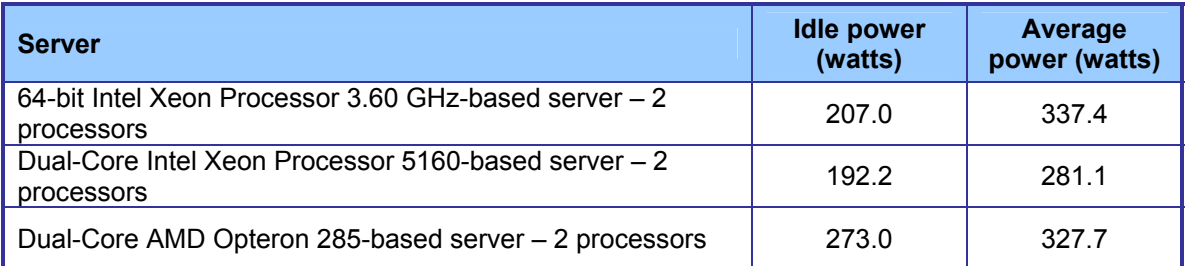

**Figure 7: Average power usage (in watts) of the test servers while idle and during the runs of the SPECint\_rate\_base2000 test with four users. Lower numbers are better.** 

# **Test methodology**

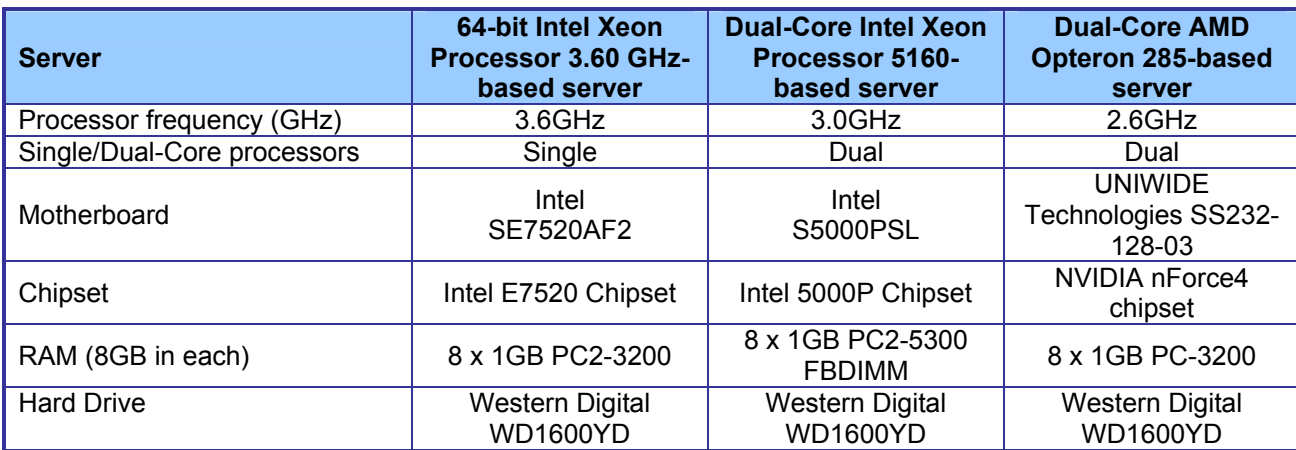

Figure 8 summarizes some of the key aspects of the configurations of the three server systems; Appendix A provides detailed configuration information.

### **Figure 8: Summary of some key aspects of the server configurations.**

Intel configured and provided all three servers.

The difference in RAM types reflects the capabilities of the three motherboards: The Intel SE7520AF2 motherboard offered a shared front-side bus speed of 800 MHz and contained DDR2 PC2-3200 400 MHz memory components. The Intel S5000PSL motherboard offered two independent front-side busses at a speed of 1333 MHz and contained Fully-Buffered DIMM (FBDIMM) modules that used commodity DDR2 PC2-5300 667MHz memory components. The UNIWIDE motherboard supported 184-pin DDR memory, and the highest memory speed available for the Dual-Core AMD Opteron 285-based server was DDR PC3200 400MHz RAM.

Another hardware difference between the servers was the number of processor cores, though all three systems offer four processing threads. The 64-bit Intel Xeon Processor 3.60 GHz-based server contained single-core processors with HT Technology. The Dual-Core Intel Xeon Processor 5160- and Dual-Core AMD Opteron 285 based server contained dual-core processors.

With the following exceptions, we used the default BIOS settings on each server: we disabled the HW Prefetcher and the Adjacent Cache Line Prefetcher on the Dual-Core Intel Xeon Processor 5160-based server. These options were disabled by default on the 64-bit Intel Xeon processor 3.60 GHz-based server and were not available on the Dual-Core AMD Opteron 285-based server.

We began by installing a fresh copy of Microsoft Windows 2003 Server Enterprise Edition, Service Pack 1 on each server. We followed this process for each installation:

- 1. Assign a computer name of "Server".
- 2. For the licensing mode, use the default setting of five concurrent connections.
- 3. Enter a password for the administrator log on.
- 4. Select Eastern Time Zone.
- 5. Use typical settings for the Network installation.
- 6. Use "Testbed" for the workgroup.

We applied the following updates from the Microsoft Windows Update site:

- Security Update for Windows Server 2003 (KB908531)
- Windows Malicious Software Removal Tool April 2006 (KB890830)
- Cumulative Security Update for Internet Explorer for Windows Server 2003 (KB912812)
- Security Update for Windows Server 2003 (KB911562)
- Cumulative Security Update for Outlook Express for Windows Server 2003 (KB911567)
- Security Update for Windows Server 2003 (KB913446)
- Security Update for Windows Media Player Plug-in (KB911564)
- Security Update for Windows Server 2003 (KB911927)
- Security Update for Windows Server 2003 (KB908519)
- Security Update for Windows Server 2003 (KB912919)
- Security Update for Windows Server 2003 (KB904706)
- Update for Windows Server 2003 (KB910437)
- Security Update for Windows Server 2003 (KB896424)
- Security Update for Windows Server 2003 (KB900725)
- Security Update for Windows Server 2003 (KB901017)
- Security Update for Windows Server 2003 (KB899589)
- Security Update for Windows Server 2003 (KB902400)
- Security Update for Windows Server 2003 (KB905414)
- Security Update for Windows Server 2003 (KB899591)
- Security Update for Windows Server 2003 (KB890046)
- Security Update for Windows Server 2003 (KB899587)
- Security Update for Windows Server 2003 (KB896358)
- Security Update for Windows Server 2003 (KB896422)
- Security Update for Windows Server 2003 (KB896428)
- Security Update for Windows Server 2003 (KB893756)
- Security Update for Windows Server 2003 (KB899588)
- Security Update for Windows Server 2003 (KB901214)
- Update for Windows Server 2003 (KB898715)

### **Power measurement procedure**

To record each server's power consumption during each test, we used an Extech Instruments (www.extech.com) 380803 Power Analyzer / Datalogger. We connected the power cord from the server under test to the Power Analyzer's output load power outlet. We then plugged the power cord from the Power Analyzer's input voltage connection into a power outlet.

We used the Power Analyzer's Data Acquisition Software (version 2.11) to capture all recordings. We installed the software on a separate Intel–processor-based PC, which we connected to the Power Analyzer via an RS-232 cable. We captured power consumption at one-second intervals.

To gauge the idle power usage, we recorded the power usage while each server was running the operating system but otherwise idle.

We then recorded the power usage (in watts) for each server during the testing at one-second intervals. To compute the average power usage, we averaged the power usage during the time the server was producing its peak performance results. We call this time the power measurement interval. See Figures 3 (power consumption over time), 6 (power consumption at different user counts), and 7 (idle and average peak power) for the results of these measurements.

### **SPECCPU2000 configuration**

We followed SPEC's standard instructions for building the CINT2000 executables. After studying the best results for this benchmark on the SPEC Web site, we chose the following software tools:

- Intel C++ Compiler 9.0 for 32-bit
- Microsoft Visual Studio .Net 2003 (for libraries)
- SmartHeap Library Version 7.4 (from http://www.microquill.com/)

The benchmark requires configuration files. From the SPEC Web site we chose the most recent (as of the testing for this report) SPECCPU2000 results that AMD and Intel had submitted that used the above Intel compiler. We copied the configuration files for those results and used them, with modifications to reflect the appropriate system information about the server under test, in our testing. The configuration file we used for the Dual-Core Intel Xeon Processor 5160-based server and the 64-bit Intel Xeon Processor 3.60 GHz-based server appears in Appendix B. Appendix C presents the configuration file we used for the Dual-Core AMD Opteron 285-based server.

We used two SPEC distribution zip files: IA\_SPECCPU2000v1.zip (for the Intel-based servers), and AMD\_SPECCPU2000v1.zip (for the AMD-based server). We copied the appropriate version to each server and unzipped the file into the C:\SPECCPU2000v1.3 directory. We then modified the configuration files by entering the appropriate system information.

We report only the base metrics for the SPECint rate test. SPEC requires the base metrics for all reported results and sets compilation guidelines that testers must follow in building the executables for such tests. (SPEC also offers options for more aggressive, or "peak," tests. Though as the benchmark output in Appendix D show we ran those on two of the three servers—time did not permit us to run it on the third—we are not reporting those results here.)

To begin the benchmark, we performed the following steps:

- Open a command prompt.
- Change to the SPECCPU2000v1.3 directory.
- Type shrc at the command prompt.
- Enter "runspec -c <config file name> --reportable -T base <#> int" , where
	- <config file name> = name of the configuration file
	- $\leftrightarrow$   $\leq$   $\neq$   $\geq$  is 2 or 4, depending on the number of users

When the run completes, the benchmark puts the results in the directory \SPECCPU2000v1.3\result. The result file names are of the form CINT2000.<number>.<suffix>. The suffixes are html, asc. raw, and pdf. The number is three digits and associates a result file with its log, e.g. CINT2000.002. asc and log.002.

# **Appendix A – Test server configuration information**

This appendix provides detailed configuration information about each of the three test server systems.

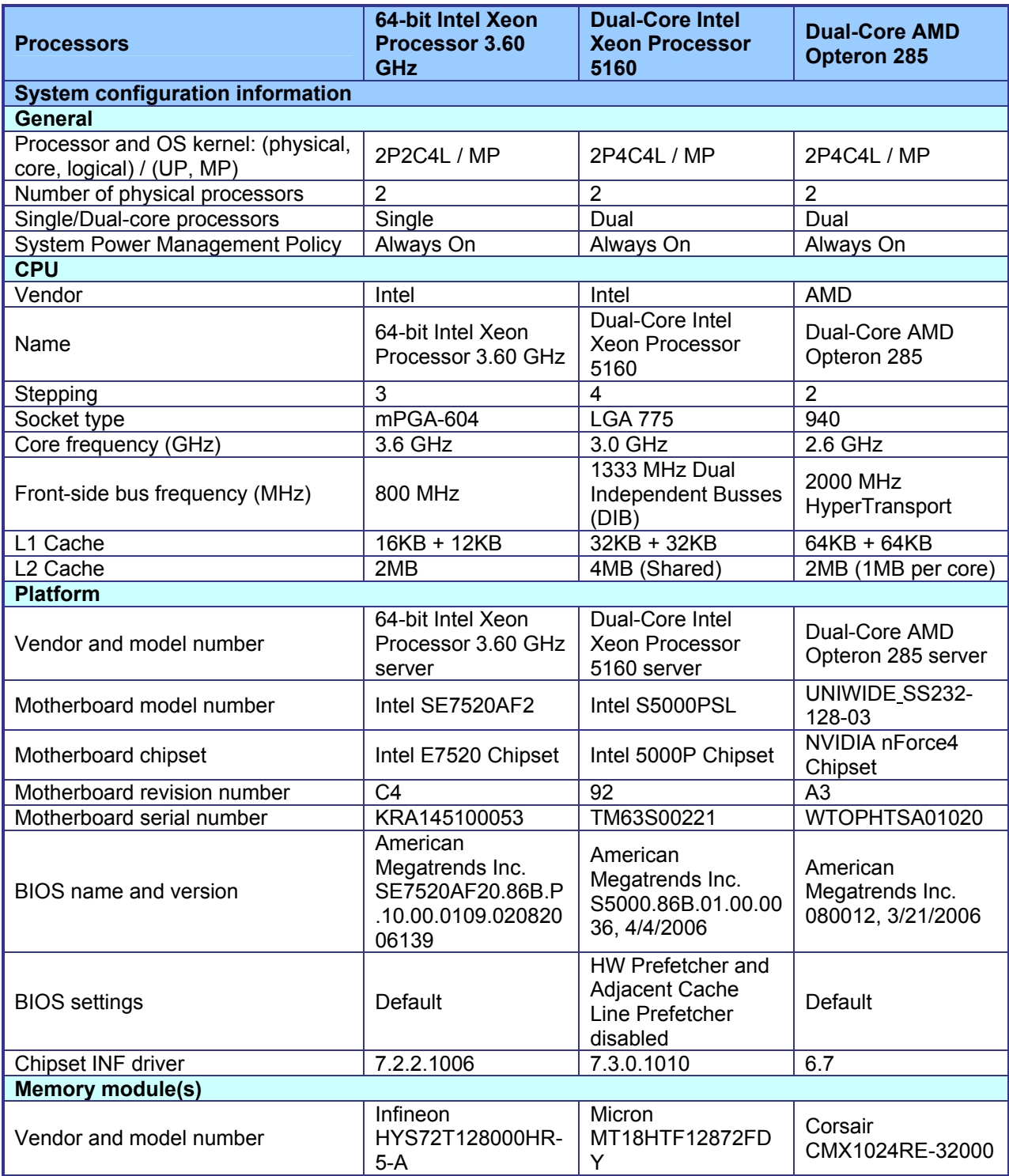

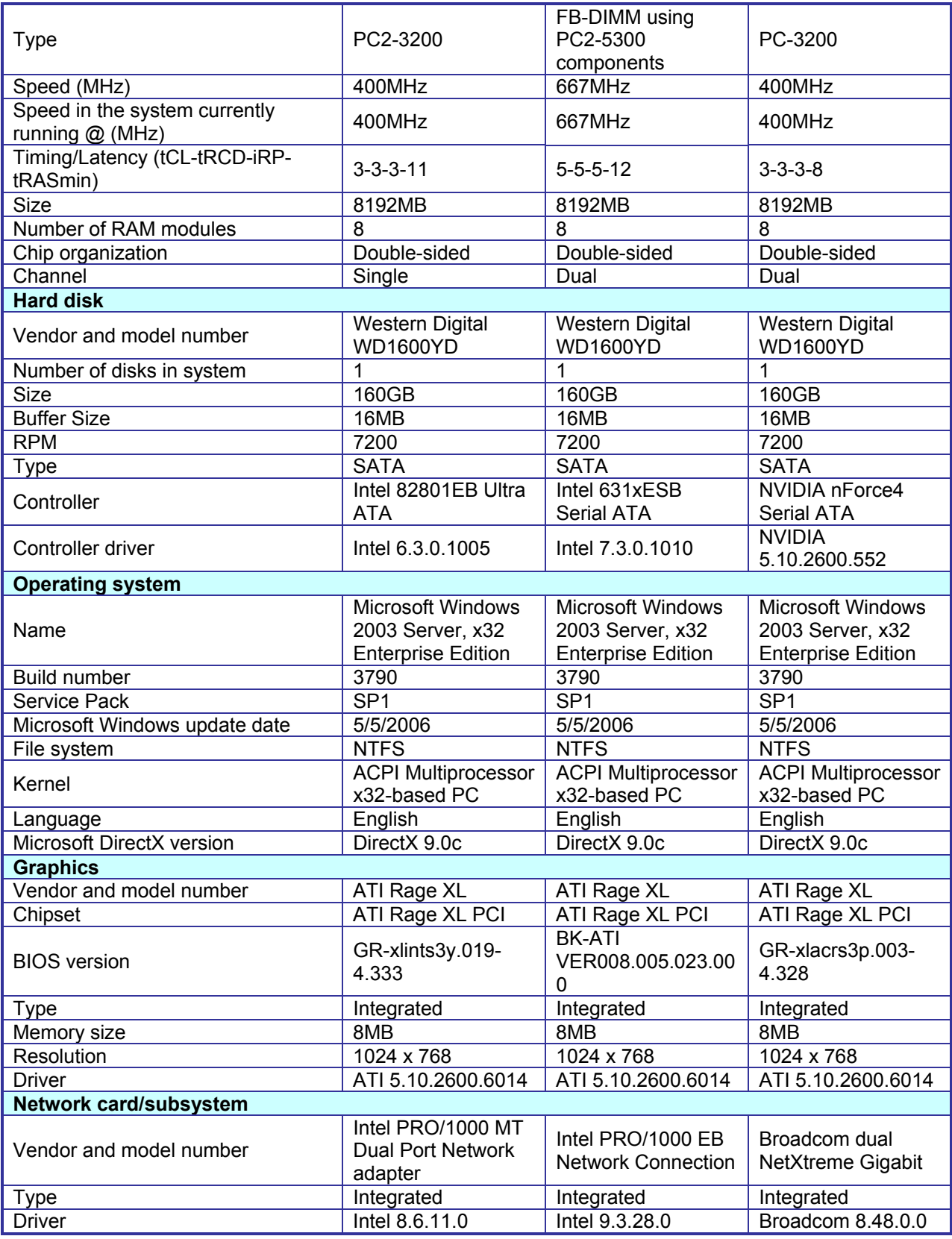

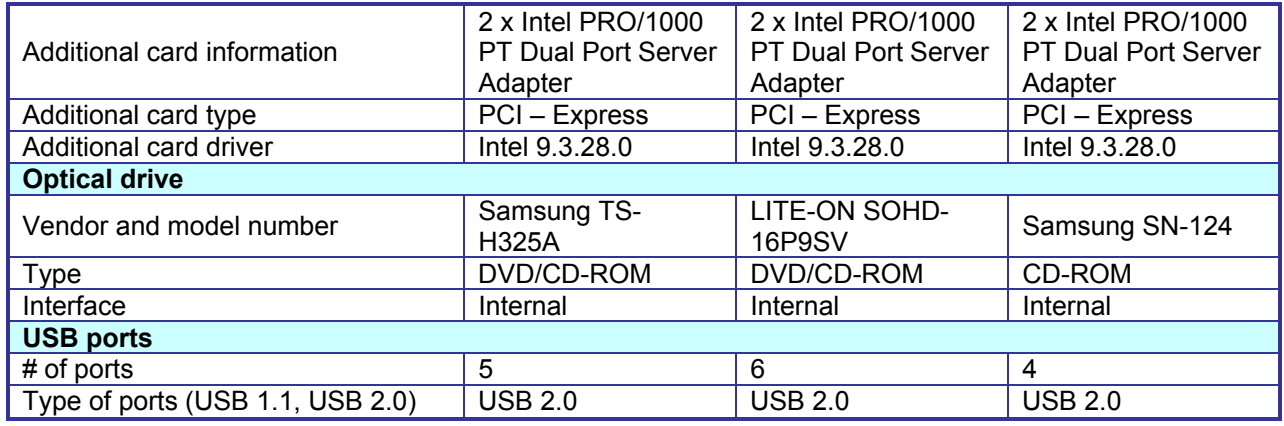

**Figure 9: Detailed system configuration information for the three test servers.** 

# **Appendix B – Configuration file for the two Intel processor-based servers**

This appendix contains the benchmark configuration file we used to test the Dual-Core Intel Xeon Processor 5160-based server and the 64-bit Intel Xeon Processor 3.60 GHz-based server.

# Invocation command line:

# C:\cpu2000.1.3\bin\runspec -c cpu2000.v1.3.ic90.win32.p4.sse3.sep232005.cfg -T all -o asc all ############################################################################ ############################################################################## # # SPEC CPU2000 1.3 Intel Windows XP 32-bit config file for Pentium 4 with SSE3 # Sep 23 2005. Intel Compiler 9.0 20050430Z ############################################################################## VENDOR = intel action = validate  $tune$  = base<br>ext = cpu20  $=$  cpu2000.v1.3.ic90.win32.p4.sse3.sep232005  $PATHSEP = /$ check\_md5=1 reportable=1 ################################################################# # These sections are listed as benchmark-tuning-extension-machine ################################################################# default=default=default=default:  $CC = icl$  $CXX = icI$ F77 = ifort  $FC =$  ifort OBJ = .obj # # portability & libraries # 176.gcc=default=default=default: CPORTABILITY = -Dalloca=\_alloca /F10000000 EXTRA\_LDFLAGS = /F10000000 notes011= 176.gcc: -Dalloca=\_alloca /F10000000 178.galgel=default=default=default: EXTRA\_FFLAGS = -FI /F32000000 EXTRA\_LDFLAGS = /F32000000 notes011= 178.galgel: -FI /F32000000 186.crafty=default=default=default: CPORTABILITY = -DNT\_i386 notes012= 186.crafy: -DNT\_i386 253.perlbmk=default=default=default: CPORTABILITY = -DSPEC\_CPU2000\_NTOS -DPERLDLL /MT EXTRA\_LDFLAGS = /MT notes014= 253.perlbmk: -DSPEC\_CPU2000\_NTOS -DPERLDLL /MT 254.gap=default=default=default: CPORTABILITY = -DSYS\_HAS\_CALLOC\_PROTO -DSYS\_HAS\_MALLOC\_PROTO notes015= 254.gap: -DSYS\_HAS\_CALLOC\_PROTO -DSYS\_HAS\_MALLOC\_PROTO ################################################################ # Baseline Tuning Flags ################################################################

int=base=default=default: PASS1\_CFLAGS= -fast -Qprof\_gen

PASS2\_CFLAGS= -fast -Qprof\_use PASS1\_LDFLAGS= -fast -Qprof\_gen PASS2\_LDFLAGS= -fast -Qprof\_use EXTRA\_LIBS= shlW32M.lib notes000= +FDO: PASS1=-Qprof\_gen PASS2=-Qprof\_use notes001= Base tuning for C programs: -fast +FDO shlW32M.lib 252.eon=base=default=default: PASS1\_CXXFLAGS= -fast -Qcxx\_features -Qprof\_gen PASS2\_CXXFLAGS= -fast -Qcxx\_features -Qprof\_use PASS1\_LDFLAGS= -fast -Qcxx\_features -Qprof\_gen PASS2\_LDFLAGS= -fast -Qcxx\_features -Qprof\_use notes002= Base tuning for C++ programs: -fast -Qcxx\_features +FDO fp=base=default=default:<br>PASS1 CFLAGS= -fast -Qansi\_alias -Qprof\_gen PASS2\_CFLAGS= - fast -Qansi\_alias -Qprof\_use<br>PASS1\_FFLAGS= - fast -Qansi\_alias -Qprof\_gen -fast -Qansi\_alias -Qprof\_gen PASS2\_FFLAGS= -fast -Qansi\_alias -Qprof\_use PASS1\_LDFLAGS= -fast -Qansi\_alias -Qprof\_gen PASS2 LDFLAGS= -fast -Qansi alias -Qprof use notes000= +FDO: PASS1= -Qprof\_gen PASS2=-Qprof\_use notes001= Base tuning for Fortran programs: -fast -Qansi\_alias +FDO 177.mesa=base=default=default:<br>PASS1\_CFLAGS=\_\_\_\_\_\_\_-fast-Qprof\_gen PASS1\_CFLAGS= PASS2\_CFLAGS= -fast -Qprof\_use PASS1\_LDFLAGS= - fast -Qprof\_gen<br>PASS2\_LDFLAGS= - fast -Qprof\_use PASS2\_LDFLAGS= EXTRA\_LIBS= shlW32M.lib notes002= Base tuning for 177.mesa: -fast shlW32M.lib +FDO 179.art=base=default=default:<br>PASS1\_CFLAGS= - -fast-Qprof\_gen PASS1\_CFLAGS= -fast -Qprof\_gen<br>PASS2\_CFLAGS= -fast -Qprof\_use PASS2\_CFLAGS= PASS1\_LDFLAGS= - fast -Qprof\_gen<br>PASS2\_LDFLAGS= - fast -Qprof\_use PASS2\_LDFLAGS= EXTRA\_LIBS= shlW32M.lib notes003= Base tuning for 179.art: -fast shlW32M.lib +FDO 183.equake=base=default=default: PASS1\_CFLAGS= -fast -Qprof\_gen<br>PASS2 CFLAGS= -fast -Qprof\_use PASS2\_CFLAGS= PASS1\_LDFLAGS= -fast -Qprof\_gen PASS2\_LDFLAGS= -fast -Qprof\_use EXTRA\_LIBS= shlW32M.lib notes004= Base tuning for 183.equake: -fast shlW32M.lib +FDO 188.ammp=base=default=default: PASS1\_CFLAGS= -fast -Qprof\_gen PASS2\_CFLAGS= -fast -Qprof\_use PASS1\_LDFLAGS= -fast -Qprof\_gen<br>PASS2\_LDFLAGS= -fast -Qprof\_use PASS2\_LDFLAGS= EXTRA\_LIBS= shlW32M.lib notes005= Base tuning for 188.ammp: -fast shlW32M.lib +FDO ################################################################ # Peak Tuning Flags

#### ##################### # int2000 Peak tuning #####################

164.gzip=peak=default=default: PASS1\_CFLAGS= -fast -Qansi\_alias -Oa -Qprof\_gen PASS2 CFLAGS= -fast -Qansi alias -Oa -Qprof use

################################################################

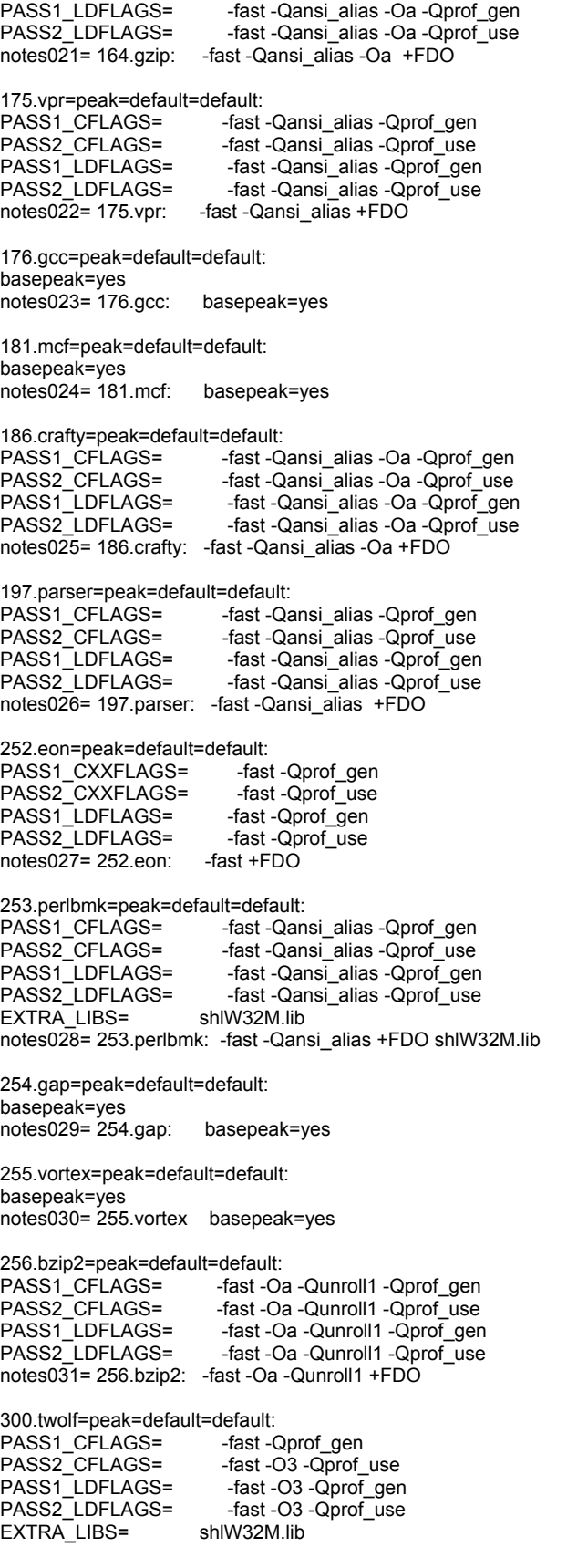

notes032= 300.twolf: -fast -O3 +FDO shlW32M.lib

#### ####################

# fp2000 Peak tuning ####################

#### 168.wupwise=peak=default=default:

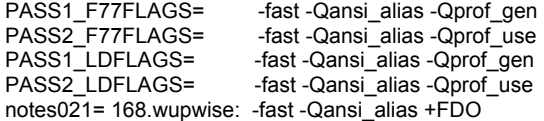

#### 171.swim=peak=default=default:

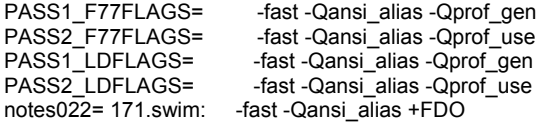

#### 172.mgrid=peak=default=default:

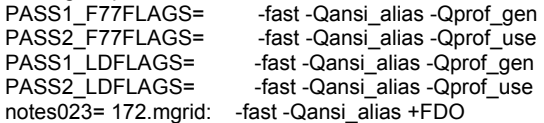

#### 173.applu=peak=default=default:

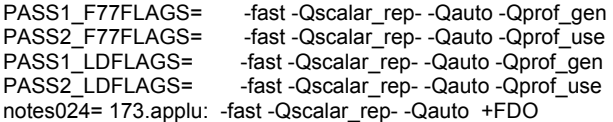

177.mesa=peak=default=default: basepeak=yes notes025= 177.mesa: basepeak=yes

#### 178.galgel=peak=default=default:

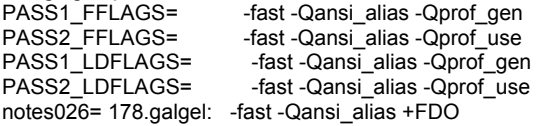

179.art=peak=default=default: basepeak=yes notes027= 179.art: basepeak=yes

183.equake=peak=default=default:

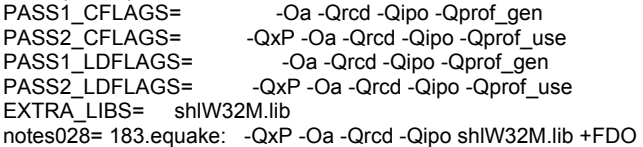

#### 187.facerec=peak=default=default:

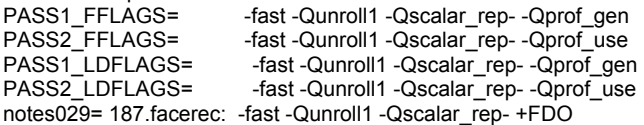

#### 188.ammp=peak=default=default:

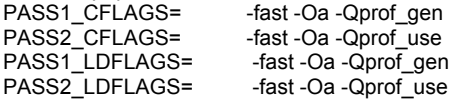

#### EXTRA\_LIBS= shlW32M.lib notes030= 188.ammp: -fast -Oa +FDO shlW32M.lib

### 189.lucas=peak=default=default:

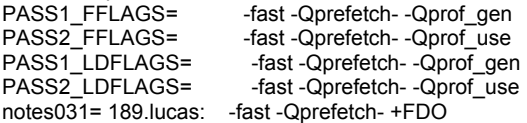

191.fma3d=peak=default=default: basepeak=yes notes032= 191.fma3d: basepeak=yes

#### 200.sixtrack=peak=default=default:

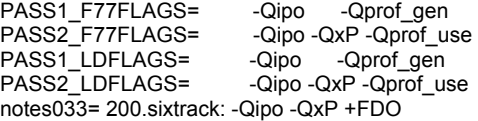

#### 301.apsi=peak=default=default:

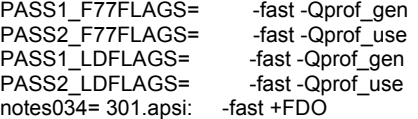

##########################################################################

### # System config information

##########################################################################

default=default=default=default: hw\_vendor=

hw\_model= hw\_cpu= hw\_cpu\_mhz= hw\_fpu= hw\_ncpu= hw\_ncpuorder= hw\_parallel= hw\_pcache= hw scache= hw\_tcache= hw\_ocache= hw\_memory= hw\_disk= hw\_other= sw\_os= sw\_file= sw\_state= company\_name= machine\_name= license\_num= tester  $n$ ame= test\_date= hw\_avail= sw\_avail= prepared\_by= config= notes050= notes051= notes052= notes053= notes054= notes055=

########################################################################## # Software information (Compilers and libraries)

#### ##########################################################################

int=default=default=default: sw\_compiler1=Intel C++ Compiler 9.0 for 32-bit sw\_compiler2=applications Build 20050430Z (32-bit) sw\_compiler3=Microsoft Visual Studio .Net 2003(for libraries) sw\_compiler4=SmartHeap Library Version 7.4 from http://www.microquill.com/ notes010= Portability flags: notes020= Peak tuning: notes045= New 32-bt Windows tools used, approved in May-2005

fp=default=default=default: sw\_compiler1=Intel C++ and Fortran Compiler 9.0 for 32-bit sw\_compiler2=applications Build 20050430Z (32-bit) sw\_compiler3=Microsoft Visual Studio .Net 2003(for libraries) sw\_compiler4=SmartHeap Library Version 7.4 from http://www.microquill.com/ notes010= Portability: notes020= Peak tuning:

#### \_\_MD5\_\_

164.gzip=base=cpu2000.v1.3.ic90.win32.p4.sse3.sep232005=default: # Last updated Sat May 6 17:17:46 2006 optmd5=e5f122f50354d112be7948cbd000bf80 exemd5=a07b70a8c37aa6ee3bb80330eca87093

164.gzip=peak=cpu2000.v1.3.ic90.win32.p4.sse3.sep232005=default: # Last updated Sat May 6 17:17:46 2006 optmd5=a99c01d176dd023e61a90e35357aa1c6 exemd5=bf622341e9a758259ca557ae15486074

175.vpr=base=cpu2000.v1.3.ic90.win32.p4.sse3.sep232005=default: # Last updated Sat May 6 17:17:46 2006 optmd5=eba35ab8b77ec87dfa048807c29dc44f exemd5=26504ec96d557f892225021c07123f1b

175.vpr=peak=cpu2000.v1.3.ic90.win32.p4.sse3.sep232005=default: # Last updated Sat May 6 17:17:46 2006 optmd5=2d55fc2721d333aed0a2376b36a816a2 exemd5=c31713dd4e5e40a4c75889b6e47b74a0

176.gcc=base=cpu2000.v1.3.ic90.win32.p4.sse3.sep232005=default: # Last updated Sat May 6 17:17:46 2006 optmd5=18f35abd0cf5e7330db4146a6ed5af20 exemd5=8dbb84478731c0a5a0de63e18733b89e

181.mcf=base=cpu2000.v1.3.ic90.win32.p4.sse3.sep232005=default: # Last updated Sat May 6 17:17:46 2006 optmd5=1961e891a253e50d2991d8d64690031f exemd5=d27b8c00eb5751417875d72dbc385456

186.crafty=base=cpu2000.v1.3.ic90.win32.p4.sse3.sep232005=default: # Last updated Sat May 6 17:17:46 2006 optmd5=97d8c5ba4fab50bc502352c74fcb3ad9 exemd5=00322afeab8b958f5b4a77241641c3d0

186.crafty=peak=cpu2000.v1.3.ic90.win32.p4.sse3.sep232005=default: # Last updated Sat May 6 17:17:46 2006 optmd5=d559c581b88e2edfb5824055769f4b02 exemd5=6f7bba1b170166c7a30a2712d836ad3a

197.parser=base=cpu2000.v1.3.ic90.win32.p4.sse3.sep232005=default: # Last updated Sat May 6 17:17:46 2006 optmd5=dfa6d9f60bc6090b49d75734c4fbbcc1 exemd5=c7544595cbf6804f3632bd9854ac0e72

197.parser=peak=cpu2000.v1.3.ic90.win32.p4.sse3.sep232005=default: # Last updated Sat May 6 17:17:46 2006

optmd5=d6092d19db59057bb78ea8938c889fc1 exemd5=09205a08c3017d4277b4c022f89c7ce8

252.eon=base=cpu2000.v1.3.ic90.win32.p4.sse3.sep232005=default: # Last updated Sat May 6 17:17:46 2006 optmd5=a65ed3e6cb7afc2e36ecfeb00f3a5330 exemd5=8f7ea2f10d623bc08eaed2b64c3bbc4c

252.eon=peak=cpu2000.v1.3.ic90.win32.p4.sse3.sep232005=default: # Last updated Sat May 6 17:17:46 2006 optmd5=ce9a07da7b4901429ca22b342dd260f6 exemd5=178c57ba8bacf24c8b56ff2ee7f03131

253.perlbmk=base=cpu2000.v1.3.ic90.win32.p4.sse3.sep232005=default: # Last updated Sat May 6 17:17:46 2006 optmd5=d9fce91f31f3243109ed23a7c5f77184 exemd5=7c3daccbd134557179b5c644bdffeadc

253.perlbmk=peak=cpu2000.v1.3.ic90.win32.p4.sse3.sep232005=default: # Last updated Sat May 6 17:17:46 2006 optmd5=75b0938d99c88208b671c508b467da1c exemd5=82d41eb3934602059c49664e986373d7

254.gap=base=cpu2000.v1.3.ic90.win32.p4.sse3.sep232005=default: # Last updated Sat May 6 17:17:46 2006 optmd5=d5570ef93927f01f46e3da2f361e3765 exemd5=79407387294a91a15e914385852cc840

255.vortex=base=cpu2000.v1.3.ic90.win32.p4.sse3.sep232005=default: # Last updated Sat May 6 17:17:46 2006 optmd5=71f0d392cb71fb3e159847c9880b8f3f exemd5=90a17611a352b98371382aaf2bc150fe

256.bzip2=base=cpu2000.v1.3.ic90.win32.p4.sse3.sep232005=default: # Last updated Sat May 6 17:17:46 2006 optmd5=ac2ac34824963ca151d29a64924918a0 exemd5=6ce674a24cb9d435506987986cfbaea5

256.bzip2=peak=cpu2000.v1.3.ic90.win32.p4.sse3.sep232005=default: # Last updated Sat May 6 17:17:46 2006 optmd5=ae5144166a2727e6b6a224133e808edf exemd5=06661daecc731d0f1a13e6c016828668

300.twolf=base=cpu2000.v1.3.ic90.win32.p4.sse3.sep232005=default: # Last updated Sat May 6 17:17:46 2006 optmd5=b66e50cc6f379af293222b1760ac5b53 exemd5=88aef334fc5388922fc7c757d2069df4

300.twolf=peak=cpu2000.v1.3.ic90.win32.p4.sse3.sep232005=default: # Last updated Sat May 6 17:17:46 2006 optmd5=c751dedbf5b87bc0990dcebfaa3d4eb1 exemd5=3c11745c189d44505c52508e203e44a8

# **Appendix C – Configuration file for the AMD processor-based server**

This appendix contains the configuration file we used to test the Dual-Core AMD Opteron 285-based server.

# Invocation command line: # C:\cpu2000\bin\runspec -c amd461K8.cfg -T all int ############################################################################ ################################################################ # Global Information ################################################################ #Get the HW and SW specs from the include file #include: SUT.inc # ---- Begin inclusion of 'C:/cpu2000/config/SUT.inc' ################################################################ # Machine-specific section ################################################################ hw cpu hw\_cpu\_mhz =  $hw\_disk$  = hw fpu  $=$ hw memory  $=$ hw\_vendor = hw model  $=$ hw\_avail =  $h$ w\_ncnu =  $hw$  ncpu hw\_ncpuorder = hw\_ocache = hw\_other =  $hw\_parallel =$ hw\_pcache = hw scache = hw\_tcache = sw $file =$  $sw\_os$  =  $sw$  state = # Note: For rate runs, "start /affinity" will be used by default. # This usually result in a higher performance for a multi-CPU/multi-core platform. # If you do not want to use this, or if your Windows operating system does not # support this, comment/edit the next line. submit= specperl -e "system sprintf qq{start /b /wait /affinity %x %s}, (1<<\$SPECUSERNUM), qq{ \$command } " # System setup notes # To add notes, uncomment these lines below and add the comments  $#notes6000 =$  $#notes6010 =$ notes6020 =  $notes6040 =$ notes6060 =  $notes6070 =$ #notes6080 = /NUMPROC=1 flag added to boot.ini to invoke uniprocessor environment.  $#notes6090 =$ #notes6100 = 'start /b /wait /affinity' command is used to bind CPU(s) to processes ################################################################ # Software and license-specific section ################################################################ license  $num =$ test date  $=$ prepared\_by = company name = tester\_name =  $reportable =$ # ---- End inclusion of 'C:/cpu2000/config/SUT.inc'

action = validate  $tune$  = base<br>ext =  $amd4$  $=$  amd461K8.i90.p60.exe output\_format=asc,html,config,ps,pdf check md5=1 hw\_parallel= no VENDOR = AMD

#

# These are listed as benchmark-tuning-extension-machine #

#### ################## # Compiler Setup # ##################

int=default=default=default:  $CC = 1$ icl  $CXX = icl$ 

OBJ=.obj

fp=default=default=default:  $\dot{C}C$  = pgcc  $F77 = pgf90$  $FC = pgf90$  $LDOPT = -0$  \$@  $OBJ = .0$ OBJOPT =  $-c -0$  \$ $@$ 

########################### # portability & libraries # ###########################

178.galgel=default=default=default: notes0041= 178.galgel: -Mfixed EXTRA\_FFLAGS = -Mfixed

176.gcc=default=default=default: notes0040= 176.gcc: -Dalloca=\_alloca /F10000000 CPORTABILITY = -Dalloca=\_alloca /F10000000  $EXTRA_LDFLAGS = /F10000000$ 

186.crafty=default=default=default: notes0050= 186.crafty: -DNT\_i386 CPORTABILITY = -DNT\_i386

253.perlbmk=default=default=default: notes0060= 253.perlbmk: -DSPEC\_CPU2000\_NTOS -DPERLDLL /MT CPORTABILITY = -DSPEC\_CPU2000\_NTOS -DPERLDLL /MT EXTRA\_LDFLAGS = /MT

254.gap=default=default=default: notes0070= 254.gap: -DSYS\_HAS\_CALLOC\_PROTO -DSYS\_HAS\_MALLOC\_PROTO CPORTABILITY = -DSYS\_HAS\_CALLOC\_PROTO -DSYS\_HAS\_MALLOC\_PROTO

################################################################ # Baseline Tuning Flags ################################################################

#### #################################### # int2000 # # Base tuning default optimization # #################################### int=base=default=default: notes0080= Baseline C: -O3 -Qipo -Op +FDO COPTIMIZE= -O3 -Qipo -Op PASS1\_CFLAGS= - Qprof\_gen PASS2\_CFLAGS= -Qprof\_use PASS1\_LDFLAGS= -Qprof\_gen

#### PASS2\_LDFLAGS= - Qprof\_use

252.eon=base=default=default: notes0081= Baseline C++: -O3 -Qipo -Qcxx-features +FDO CXXOPTIMIZE= -O3 -Qipo -Qcxx-features PASS1\_CXXFLAGS= -Qprof\_gen PASS2\_CXXFLAGS= - Qprof\_use

### ####################################

# fp2000 # # Base tuning default optimization # #################################### fp=base=default=default: notes0085= Baseline: Fortran: pgf90 -fastsse -Mipa=fast,inline +FDO notes0080= Baseline: C : pgcc -fastsse -Mipa=fast,inline FOPTIMIZE= -fastsse -Mipa=fast,inline F77OPTIMIZE= -fastsse -Mipa=fast,inline COPTIMIZE= -fastsse -Mipa=fast,inline PASS1\_FFLAGS= -Mpfi PASS2\_FFLAGS= -Mpfo PASS1\_F77FLAGS= -Mpfi<br>PASS2\_F77FLAGS= -Mpfo PASS2\_F77FLAGS= ONESTEP=1

177.mesa=base=default=default: feedback=0

179.art=base=default=default: feedback=0

183.equake=base=default=default: feedback=0

188.ammp=base=default=default: feedback=0

################################################################ # Peak Tuning Flags ################################################################

#################### # Int peak options # ####################

int=default=default=default: notes0085= Peak Tuning:

164.gzip=peak=default=default: notes0090= 164.gzip: -O3 -Qipo -QxW +FDO COPTIMIZE= -O3 -Qipo -QxW PASS1\_CFLAGS= -Qprof\_gen PASS2\_CFLAGS= -Qprof\_use PASS1\_LDFLAGS= -Qprof\_gen PASS2\_LDFLAGS= -Qprof\_use

175.vpr=peak=default=default:<br>notes0100= 175.vpr: -03 -0 notes0100= 175.vpr: -O3 -Qipo -QxW +FDO notes0110= -Qoption,c,-ip\_ninl\_max\_stats=2000,-ip\_ninl\_max\_total\_stats=4500 COPTIMIZE= -O3 -Qipo -QxW -Qoption,c,-ip\_ninl\_max\_stats=2000,-ip\_ninl\_max\_total\_stats=4500 PASS1\_CFLAGS= -Qprof\_gen PASS2\_CFLAGS= -Qprof\_use PASS1\_LDFLAGS= -Qprof\_gen PASS2\_LDFLAGS= -Qprof\_use

176.gcc=peak=default=default: notes0120= 176.gcc: - O3 - Qipo - QxW - Oi- - Qunroll3 + FDO COPTIMIZE= -O3 -Qipo -QxW -Oi- -Qunroll3 PASS1\_CFLAGS= -Qprof\_gen PASS2\_CFLAGS= - Qprof\_use

PASS1\_LDFLAGS= - Qprof\_gen PASS2\_LDFLAGS= -Qprof\_use 181.mcf=peak=default=default: notes0130= 181.mcf: -O3 -Qipo -QaxN +FDO COPTIMIZE= -O3 -Qipo -QaxN PASS1\_CFLAGS= -Qprof\_gen PASS2\_CFLAGS= -Qprof\_use PASS1\_LDFLAGS= - Qprof\_gen PASS2\_LDFLAGS= -Qprof\_use 186.crafty=peak=default=default: notes0140= 186.crafty: -O3 -Qipo -QxW +FDO COPTIMIZE= -O3 -Qipo -QxW PASS1\_CFLAGS= -Qprof\_gen PASS2\_CFLAGS= -Qprof\_use PASS1\_LDFLAGS= -Qprof\_gen PASS2\_LDFLAGS= -Qprof\_use 197.parser=peak=default=default: notes0150= 197.parser: -QxW +FDO -Oi- -Qipo COPTIMIZE= -QxW -Oi- -Qipo PASS1\_CFLAGS= -Qprof\_gen PASS2\_CFLAGS= -Qprof\_use PASS1\_LDFLAGS= -Qprof\_gen PASS2\_LDFLAGS= -Qprof\_use 252.eon=peak=default=default: notes0160= 252.eon: - O3 - Qipo - QxW + FDO - Qansi\_alias notes0170= -Qoption,c,-ip\_ninl\_max\_stats=2000,-ip\_ninl\_max\_total\_stats=4500 CXXOPTIMIZE= -O3 -Qipo -QxW -Qansi\_alias -Qoption,c,-ip\_ninl\_max\_stats=2000,-ip\_ninl\_max\_total\_stats=4500 PASS1\_CXXFLAGS= -Qprof\_gen PASS2\_CXXFLAGS= -Qprof\_use PASS1\_LDFLAGS= -Qprof\_gen PASS2\_LDFLAGS= -Qprof\_use 253.perlbmk=peak=default=default: notes0180= 253.perlbmk: -O3 -Qipo -QxW +FDO COPTIMIZE= -O3 -Qipo -QxW PASS1\_CFLAGS= -Qprof\_gen PASS2\_CFLAGS= -Qprof\_use PASS1\_LDFLAGS= -Qprof\_gen PASS2\_LDFLAGS= -Qprof\_use 254.gap=peak=default=default: notes0190= 254.gap: basepeak = yes COPTIMIZE= -O3 -Qipo -QxW PASS1\_CFLAGS= -Qprof\_gen PASS2\_CFLAGS= -Qprof\_use PASS1\_LDFLAGS= -Qprof\_gen PASS2\_LDFLAGS= -Qprof\_use basepeak=yes 255.vortex=peak=default=default: notes0210= 255.vortex: -O3 -Qipo -arch:SSE +FDO -Oi- shlW32M.lib -Qoption,c,-ip\_ninl\_max\_stats=2000,-ip\_ninl\_max\_total\_stats=4500 COPTIMIZE= -O3 -Qipo -arch:SSE -Oi- -Qoption,c,-ip\_ninl\_max\_stats=2000,-ip\_ninl\_max\_total\_stats=4500 PASS1\_CFLAGS= -Qprof\_gen PASS2\_CFLAGS= -Qprof\_use PASS1\_LDFLAGS= -Qprof\_gen PASS2\_LDFLAGS= -Qprof\_use EXTRA\_LIBS= shlW32M.lib 256.bzip2=peak=default=default: notes0230= 256.bzip2: -O3 -Qipo -Qunroll2 COPTIMIZE= -O3 -Qipo -Qunroll2 300.twolf=peak=default=default: notes0240= 300.twolf: -O3 -Qipo -QxW +FDO -Qunroll3 shlW32M.lib -Qansi\_alias

COPTIMIZE= -O3 -Qipo -QxW -Qunroll3 -Qansi\_alias PASS1\_CFLAGS= -Qprof\_gen PASS2\_CFLAGS= -Qprof\_use PASS1\_LDFLAGS= -Qprof\_gen PASS2\_LDFLAGS= -Qprof\_use EXTRA\_LIBS= shlW32M.lib ################### # FP peak options # ################### 168.wupwise=peak=default=default: notes0100= 168.wupwise: pgf90 -fastsse -Mipa=fast,inline -Mnovect<br>F77OPTIMIZE= -fastsse -Mipa=fast.inline -Mnovect -fastsse -Mipa=fast,inline -Mnovect F77= pgf90  $LDOPT = -0$  \$ $@$  $OBJ = .0$ OBJOPT =  $-c -0$  \$ $@$ feedback=0 ONESTEP=1 171.swim=peak=default=default: notes0110= 171.swim: ifort -Qipo -O3 -QaxN -QxW -Qunroll0 +FDO F77= ifort F77OPTIMIZE= -Qipo -O3 -QaxN -QxW -Qunroll0 PASS1\_F77FLAGS= -Qprof\_gen PASS2\_F77FLAGS= -Qprof\_use PASS1\_LDFLAGS= -Qprof\_gen PASS2\_LDFLAGS= -Qprof\_use LDOPT = -Fe\$@  $OBJ = obj$ OBJOPT =  $-c$  -Fo \$@ 172.mgrid=peak=default=default: pgf90 -fastsse -Mipa=fast,inline F77OPTIMIZE= -fastsse -Mipa=fast,inline pgf90 LDOPT =  $-0$  \$ $@$  $OBJ = .0$ OBJOPT = -c -o \$@ feedback=0 ONESTEP=1 173.applu=peak=default=default:<br>notes0130= 173.applu: ifor ifort -Qipo -O3 -QaxN -QxW -auto +FDO F77= ifort F77OPTIMIZE= -Qipo -O3 -QaxN -QxW -auto PASS1\_F77FLAGS= -Qprof\_gen PASS2\_F77FLAGS= -Qprof\_use PASS1\_LDFLAGS= -Qprof\_gen PASS2\_LDFLAGS= -Qprof\_use LDOPT = -Fe\$@  $OBJ = .obj$ OBJOPT =  $-c$  -Fo \$ $@$ 177.mesa=peak=default=default: notes0140= 177.mesa: icl -Qipo -QxW -Qunroll1 -Qansi\_alias +FDO notes0141= - -Qoption,c,-ip\_ninl\_max\_stats=1500,-ip\_ninl\_max\_total\_stats=4500 CC= icl COPTIMIZE= -Qipo -QxW -Qunroll1 -Qansi\_alias -Qoption,c,-ip\_ninl\_max\_stats=1500,-ip\_ninl\_max\_total\_stats=4500 PASS1\_CFLAGS= -Qprof\_gen PASS2\_CFLAGS= -Qprof\_use PASS1\_LDFLAGS= - Qprof\_gen PASS2\_LDFLAGS= -Qprof\_use  $LDOPT = -Fe$@$  $OBJ = .obj$ OBJOPT =  $-c$  -Fo \$ $@$ 

178.galgel=peak=default=default:

notes0150= 178.galgel: pgf90 -fastsse -Mipa=fast,safe -Munix -lacml<br>notes0151= RM SOURCES=lapak.f90 notes0151=  $\overline{RM}\_SOWRCES=lapak.690$ <br>FOPTIMIZE = -fastsse -Mipa=fast.safe -Munix = -fastsse -Mipa=fast,safe -Munix FC= pgf90 EXTRA\_LIBS = -lacml  $RM$  SOURCES = lapak.f90 feedback=0  $LDOPT = -0$  \$ $@$  $OBJ = .0$  $OBJOPT = -c - o$  \$ $@$ ONESTEP= 1 179.art=peak=default=default:<br>notes0160= 179.art: pg pgcc basepeak=yes basepeak= yes 183.equake=peak=default=default: notes0170= 183.equake: icl -O3 -Qipo -QxW +FDO COPTIMIZE= -O3 -Qipo -QxW CC= icl PASS1\_CFLAGS= -Qprof\_gen PASS2\_CFLAGS= -Qprof\_use PASS1\_LDFLAGS= -Qprof\_gen PASS2\_LDFLAGS= -Qprof\_use LDOPT = -Fe\$@  $OBJ = .obj$ OBJOPT = -c -Fo \$@ 187.facerec=peak=default=default: notes0180= 187.facerec: pgf90 basepeak=1 basepeak=1 188.ammp=peak=default=default:<br>notes0190= 188.ammp: icl icl -Oa -QxW -Zp4 -Qansi\_alias COPTIMIZE= -Oa -QxW -Zp4 -Qansi\_alias CC= icl  $LDOPT = -Fe$@$  $OBJ = .obj$ OBJOPT =  $-c$  -Fo \$ $@$ feedback=0 189.lucas=peak=default=default:<br>notes0200= 189.lucas: ifor ifort -Qipo -QxW -Qunroll1 FC= ifort FOPTIMIZE= -Qipo -QxW -Qunroll1 LDOPT = -Fe\$@  $OBJ = .obj$ OBJOPT =  $-c$  -Fo \$ $@$ feedback=0 191.fma3d=peak=default=default:<br>notes0210= 191.fma3d: pgf pgf90 -Mipa=fast,inline -fastsse -Mnovect +FDO FOPTIMIZE= -Mipa=fast,inline -fastsse -Mnovect FC= pgf90 PASS1\_FFLAGS= -Mpfi PASS2\_FFLAGS= -Mpfo  $LDOPT = -0$  \$@  $OBJ = .0$  $OBJOPT = -c -o$  \$@ ONESTEP=1 200.sixtrack=peak=default=default:<br>notes0220= 200.sixtrack: pqf90 pgf90 -fastsse -Mipa=fast,inline F77= pgf90 F77OPTIMIZE= -fastsse -Mipa=fast,inline  $LDOPT = -0$  \$ $@$  $OBJ = .0$  $OBJOPT = -c -o$  \$ $@$ feedback=0

ONESTEP=1

301.apsi=peak=default=default: pgf90 -fastsse -Mipa=fast,inline F77= pgf90 F77OPTIMIZE= -fastsse -Mipa=fast,inline  $LDOPT = -0$  \$ $@$  $OBJ = .0$ OBJOPT =  $-c -0$  \$ $@$ feedback=0 ONESTEP=1

#### ################################################################

int=default=default=default: notes0010= shlW32M.lib is the SmartHeap library V7.0 from MicroQuill (www.microquill.com) notes0020= +FDO: PASS1=-Qprof\_gen PASS2=-Qprof\_use notes0030= Portability: sw\_avail= Sep-2005 sw\_compiler0010= Intel C++ 9.0 build 20050912Z for IA32 sw\_compiler0020= Microsoft Visual Studio .NET 7.0.9466 (libraries) sw\_compiler0030= MicroQuill Smartheap Library 7.0

fp=default=default=default:

 $notes0010= +FDO:$ <br>  $notes0011=$ icl, ifort : PASS1=-Qprof\_gen PASS2=-Qprof\_use notes0012= pgf90 : PASS1=-Mpfi PASS2=-Mpfo notes0015= ifort is the Intel Fortran compiler, icl is the Intel C++ compiler and notes0020= pgf90 is the PGI Fortran 90 compiler. notes0021= pgcc is the PGI C compiler. notes0025= ONESTEP is set to 1 for every compile with the PGI compilers. notes0040= Portability: notes0090= Peak tuning: sw\_avail= Oct-2005 sw\_compiler0010= Intel C++ 9.0 build 20050912Z for IA32, sw\_compiler0011= Intel Fortran 9.0 build 20050912Z for IA32, sw\_compiler0013= Microsoft Visual Studio .NET 7.0.9466 (libraries) sw\_compiler0015= PGI Fortran compiler 6.0-5 for Windows XP, sw\_compiler0016= PGI C compiler 6.0-5 for Windows XP,

sw\_compiler0017= ACML Version 2.5.3 (bundled with PGI 6.0-5)

 $MD5$ 

164.gzip=base=amd461K8.i90.p60.exe=default: # Last updated Sat May 6 16:30:31 2006 optmd5=325318084d88f0dbad3fc1eddfde2bae exemd5=f726acc437b4c0eb6c60bed59e91e3ad

175.vpr=base=amd461K8.i90.p60.exe=default: # Last updated Sat May 6 16:30:31 2006 optmd5=15975c84a46a02ccf615f6c3dbf365e3 exemd5=d5de75073aeb6cd76f82c06bdd325dec

176.gcc=base=amd461K8.i90.p60.exe=default: # Last updated Sat May 6 16:30:31 2006 optmd5=9dfe5388793ac1001d93b68685524886 exemd5=e8a7453847f922d16768366ef15ecf57

181.mcf=base=amd461K8.i90.p60.exe=default: # Last updated Sat May 6 16:30:31 2006 optmd5=54bb583a3015cbbd7b3b76e80580dd69 exemd5=eea2be6e0ec1bf1bfd8b657fdf8babc1

186.crafty=base=amd461K8.i90.p60.exe=default: # Last updated Sat May 6 16:30:31 2006 optmd5=6f9ec139ac9fb0d215b3ba9ad06237cb exemd5=305c38d795fcbe8df35ecaad1b0f4305

197.parser=base=amd461K8.i90.p60.exe=default:

# Last updated Sat May 6 16:30:31 2006 optmd5=b1671377aa81cfe0f593e4db20cbe9d3 exemd5=3491415e2d2151f217f30bad86cf3c2d

252.eon=base=amd461K8.i90.p60.exe=default: # Last updated Sat May 6 16:30:31 2006 optmd5=ff2958770ff00d59714de671f46b7e80 exemd5=2257db9c1d2d112a85789a29ea9d9612

253.perlbmk=base=amd461K8.i90.p60.exe=default: # Last updated Sat May 6 16:30:31 2006 optmd5=b9369661539879b8c6c79da83c9c8a7c exemd5=6ef1462a225e90eff33be7055aa31826

254.gap=base=amd461K8.i90.p60.exe=default: # Last updated Sat May 6 16:30:31 2006 optmd5=f9fab64b4a2a236a497979f0b4bbd3e1 exemd5=f7e123f97e2f9ddbde5d58cf0d552c04

255.vortex=base=amd461K8.i90.p60.exe=default: # Last updated Sat May 6 16:30:31 2006 optmd5=a486d93310d36e1752765c43f9374734 exemd5=70a8b33d9b6ea410baf074d68bf2a8a3

256.bzip2=base=amd461K8.i90.p60.exe=default: # Last updated Sat May 6 16:30:31 2006 optmd5=8105f7cfc185a39a7c04949693574b39 exemd5=4fd6ff168ce9e8207dde5aff2791f067

300.twolf=base=amd461K8.i90.p60.exe=default: # Last updated Sat May 6 16:30:31 2006 optmd5=d06e1d9bcc43ff7c5138fea54dc7e8d1 exemd5=d7da6ded71dee9d7902e1f04058edc8e

164.gzip=peak=amd461K8.i90.p60.exe=default: # Last updated Mon May 8 14:09:55 2006 optmd5=b18368cfe33277ad69427ca23706df92 exemd5=40dd4865d34ce29c121a64748449dc3b

175.vpr=peak=amd461K8.i90.p60.exe=default: # Last updated Mon May 8 14:09:55 2006 optmd5=771dfe1782a890296b8e8416a09a10ec exemd5=8259f03c01275a0e603166537bc1031a

176.gcc=peak=amd461K8.i90.p60.exe=default: # Last updated Mon May 8 14:09:55 2006 optmd5=5b99171a8611c6acd519ff5bf6ce5591 exemd5=38ba0e4b782075ee83afe4345fbf6a45

181.mcf=peak=amd461K8.i90.p60.exe=default: # Last updated Mon May 8 14:09:55 2006 optmd5=0ab9a06536e2695d93b03150de5e4edf exemd5=af064a6ef3c62ebdc32a6342f688d4df

186.crafty=peak=amd461K8.i90.p60.exe=default: # Last updated Mon May 8 14:09:55 2006 optmd5=8c3863681b65722ce171de196ffe9e76 exemd5=eb11bee5e773cede9ece126e33d7a31e

197.parser=peak=amd461K8.i90.p60.exe=default: # Last updated Mon May 8 14:09:55 2006 optmd5=5dfe3f82f74204b632db33b30f382468 exemd5=201015d5684d00c70e04aab4ad06a57a

252.eon=peak=amd461K8.i90.p60.exe=default: # Last updated Mon May 8 14:09:55 2006 optmd5=e9ccb7fb2718b8c455077fef54406d79 exemd5=6804edd2def6317427739328fdfef6ee

253.perlbmk=peak=amd461K8.i90.p60.exe=default: # Last updated Mon May 8 14:09:55 2006 optmd5=3648b75142fff77b90fcd3d80f3d5cba exemd5=8bacc89369cbcb1e2da10472c803f389

255.vortex=peak=amd461K8.i90.p60.exe=default: # Last updated Mon May 8 14:09:55 2006 optmd5=2b9db0b8d53f651a7c14c093d1265365 exemd5=9e52fd24a2a0817bbbdb14cb0708005f

256.bzip2=peak=amd461K8.i90.p60.exe=default: # Last updated Mon May 8 14:09:55 2006 optmd5=adf93199266b491e4904f15d0e4cea50 exemd5=36a446054451825dcb6452af4b781963

300.twolf=peak=amd461K8.i90.p60.exe=default: # Last updated Mon May 8 14:09:55 2006 optmd5=a21239caa4ee119660fbb7d60643c735 exemd5=4561e5cc9b553b35e3eada51e7cc72df

# **Appendix D – SPECint\_rate output**

This appendix provides the output of the benchmark for both the two-user and four-user runs on each of the three test servers.

### **64-bit Intel Xeon Processor 3.60 GHz-based server – 2 processors (2 users)**

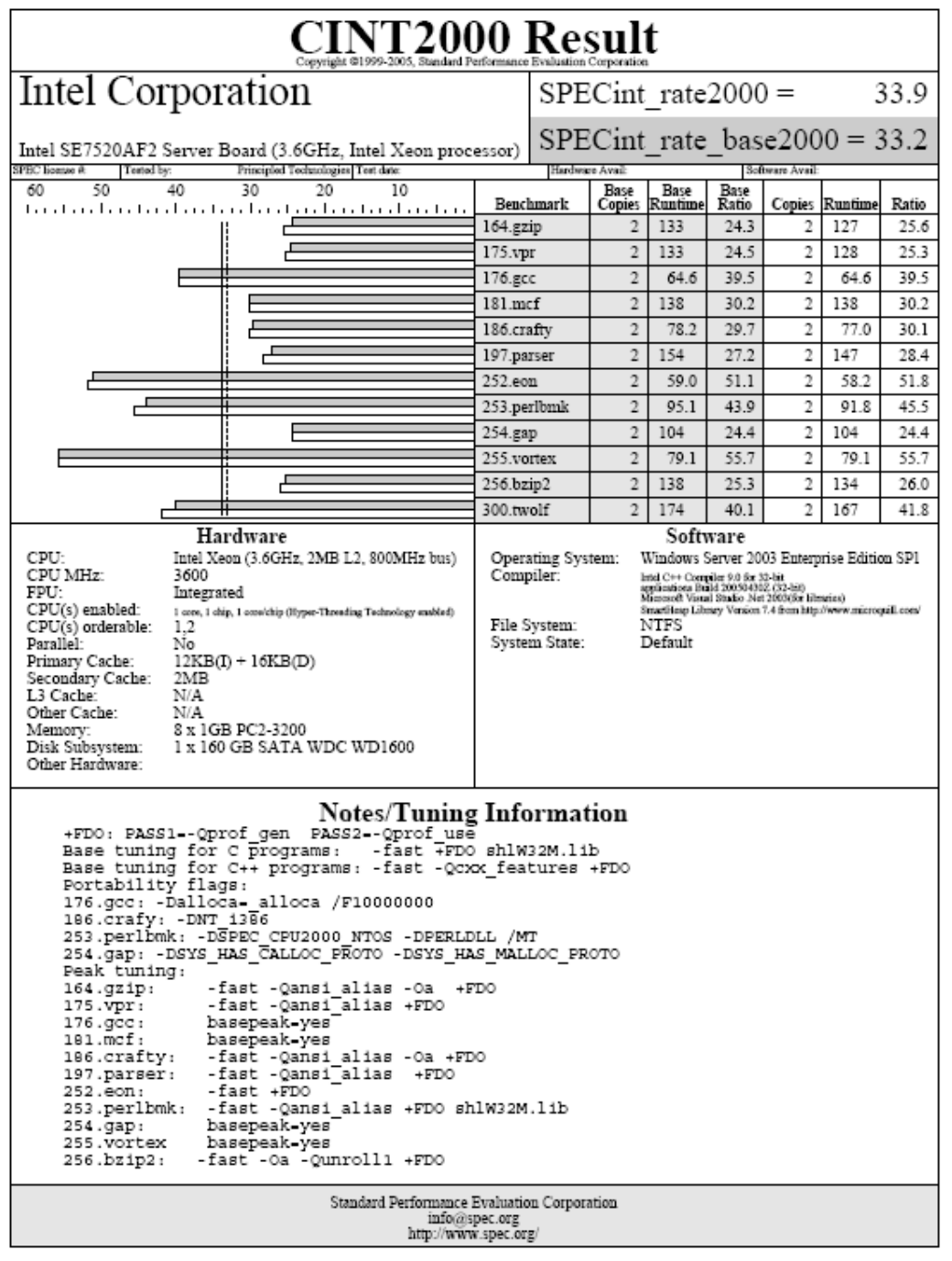

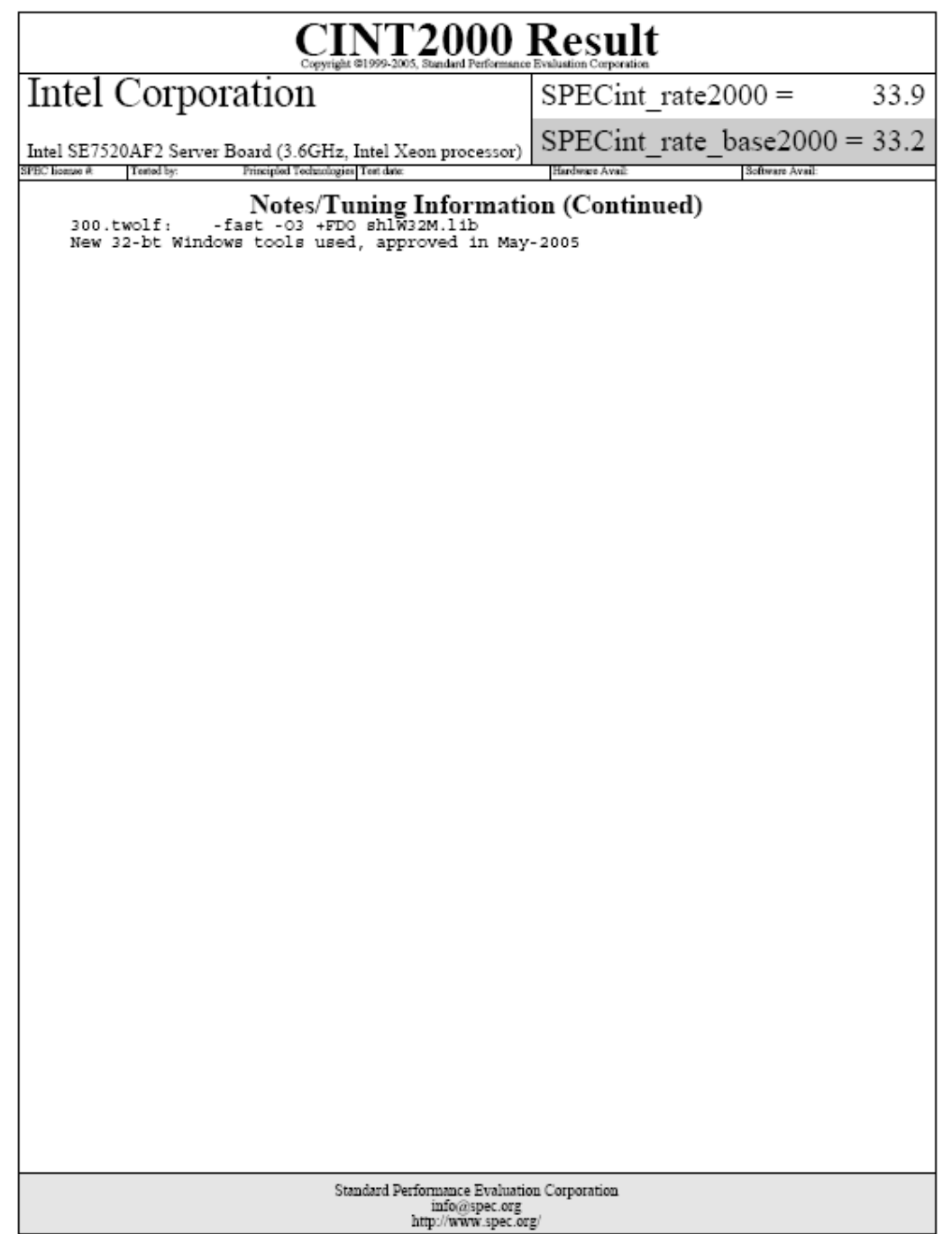

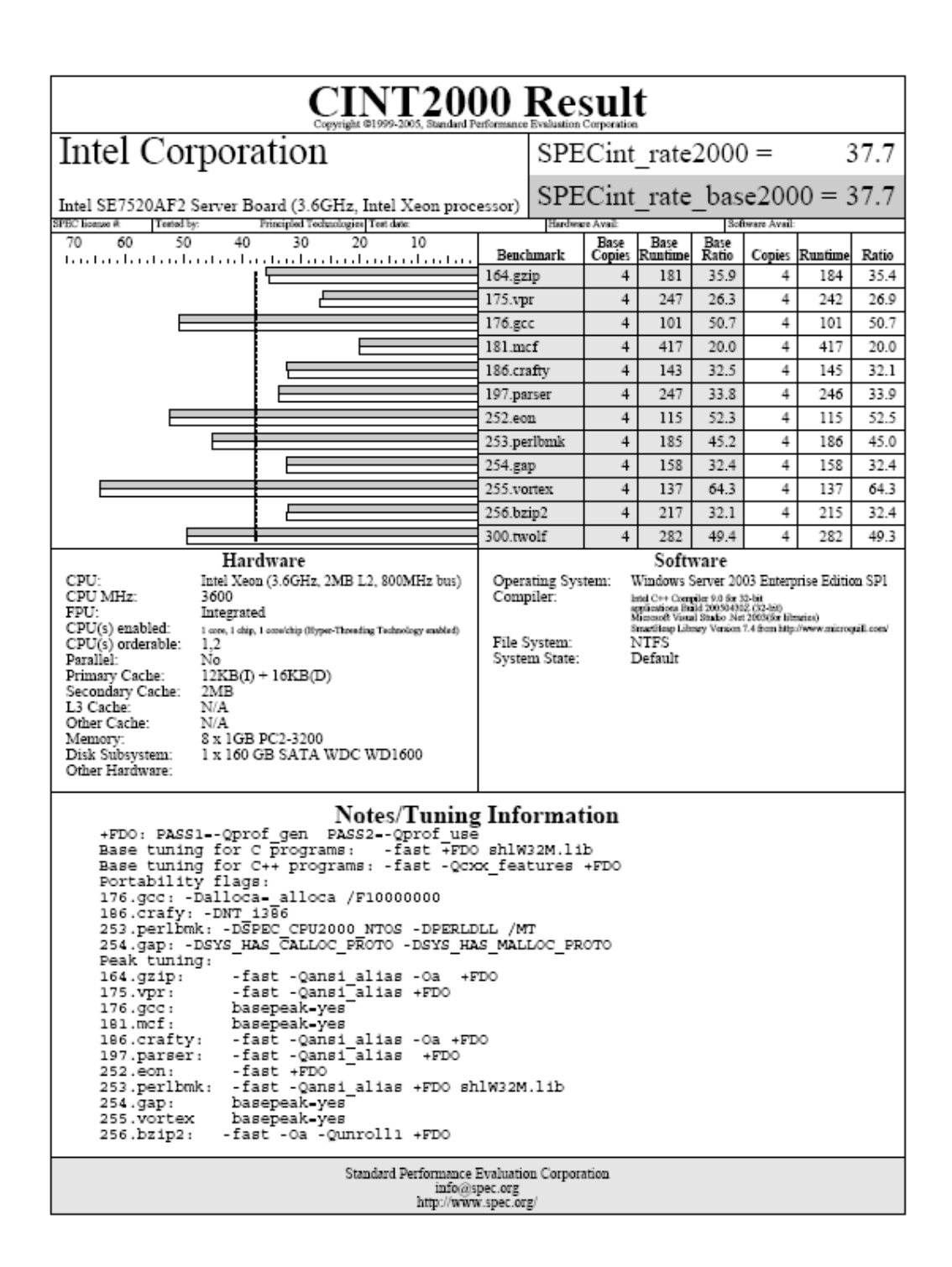

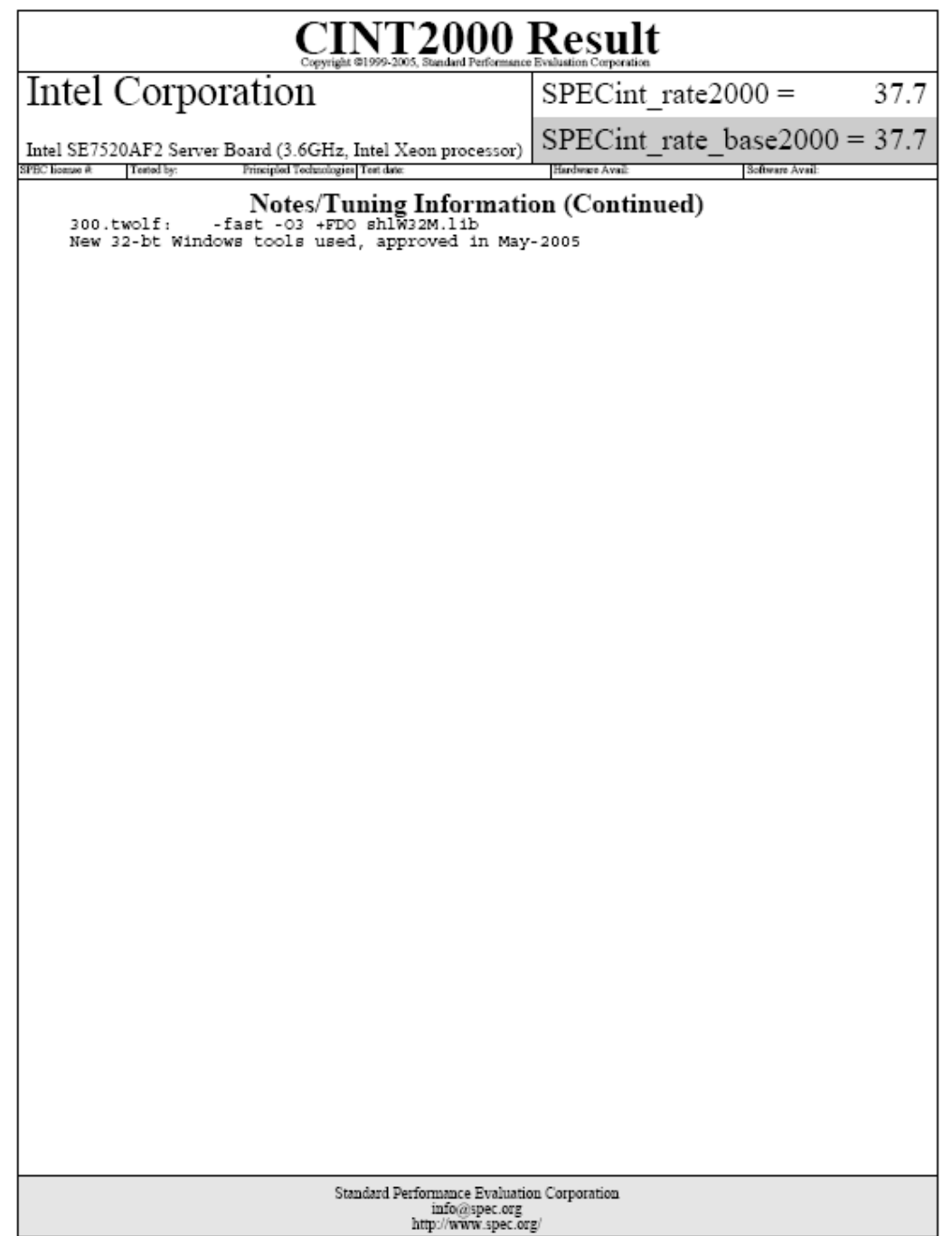

### **Dual-Core Intel Xeon Processor 5160-based server – 2 processors (2 users)**

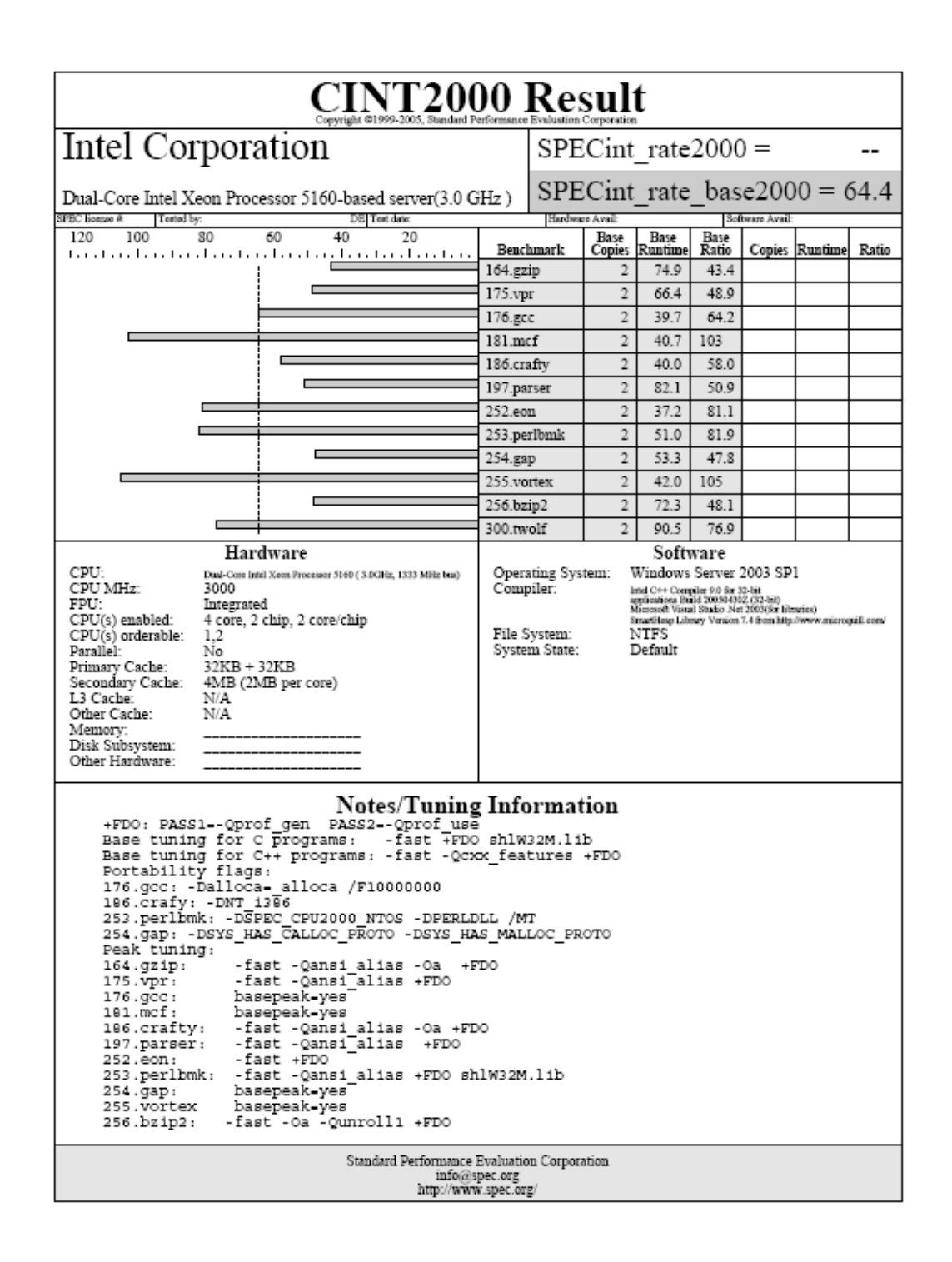

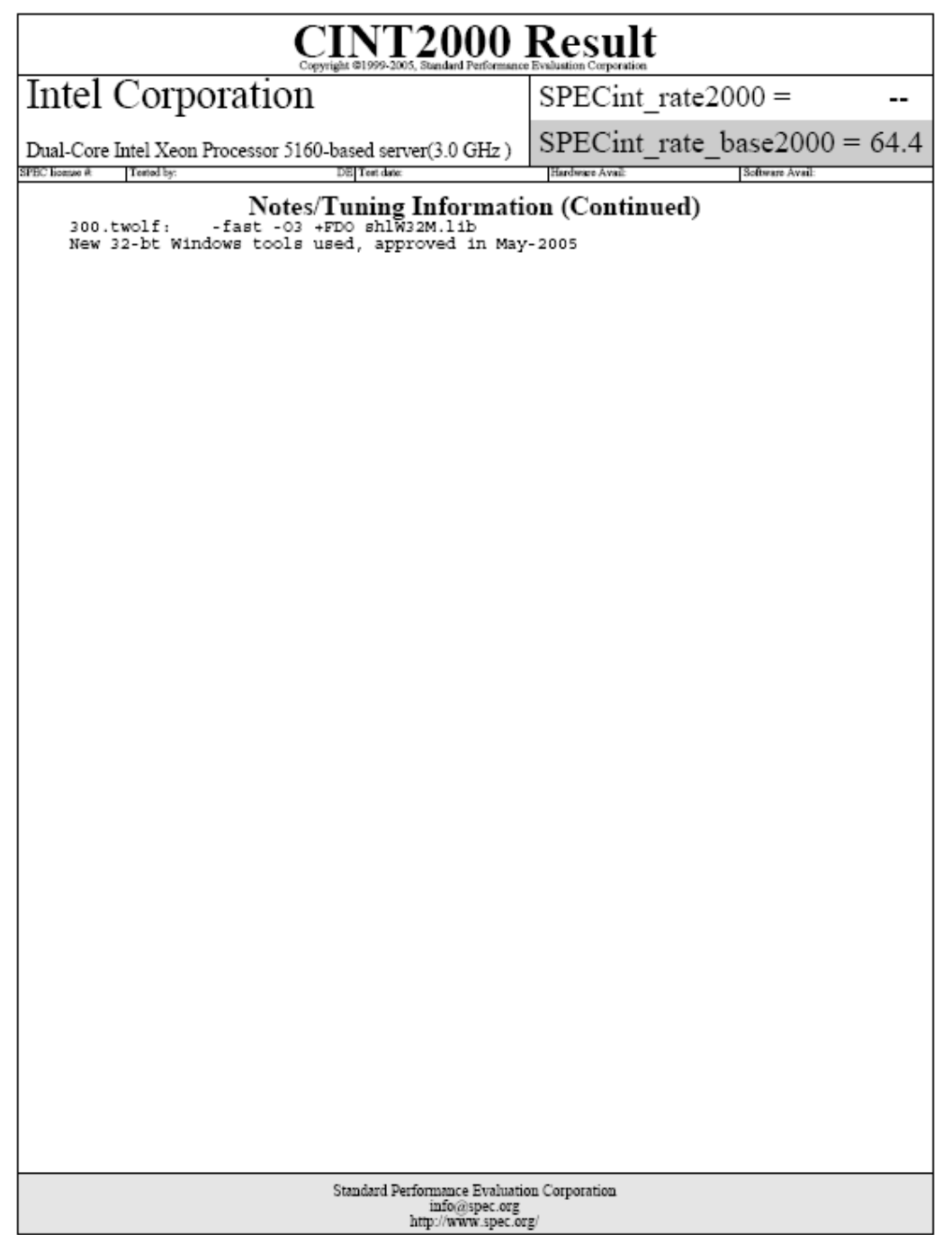

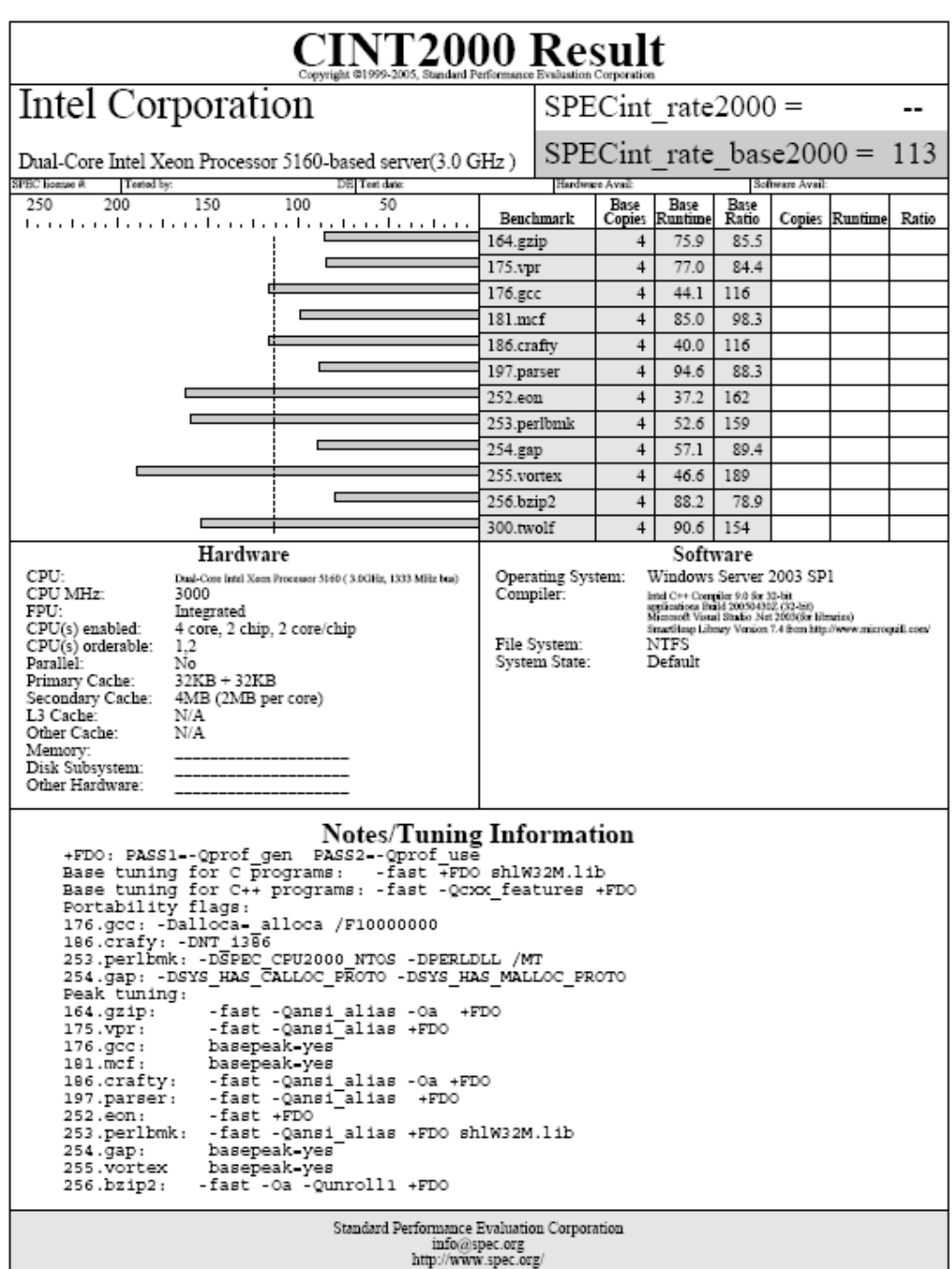

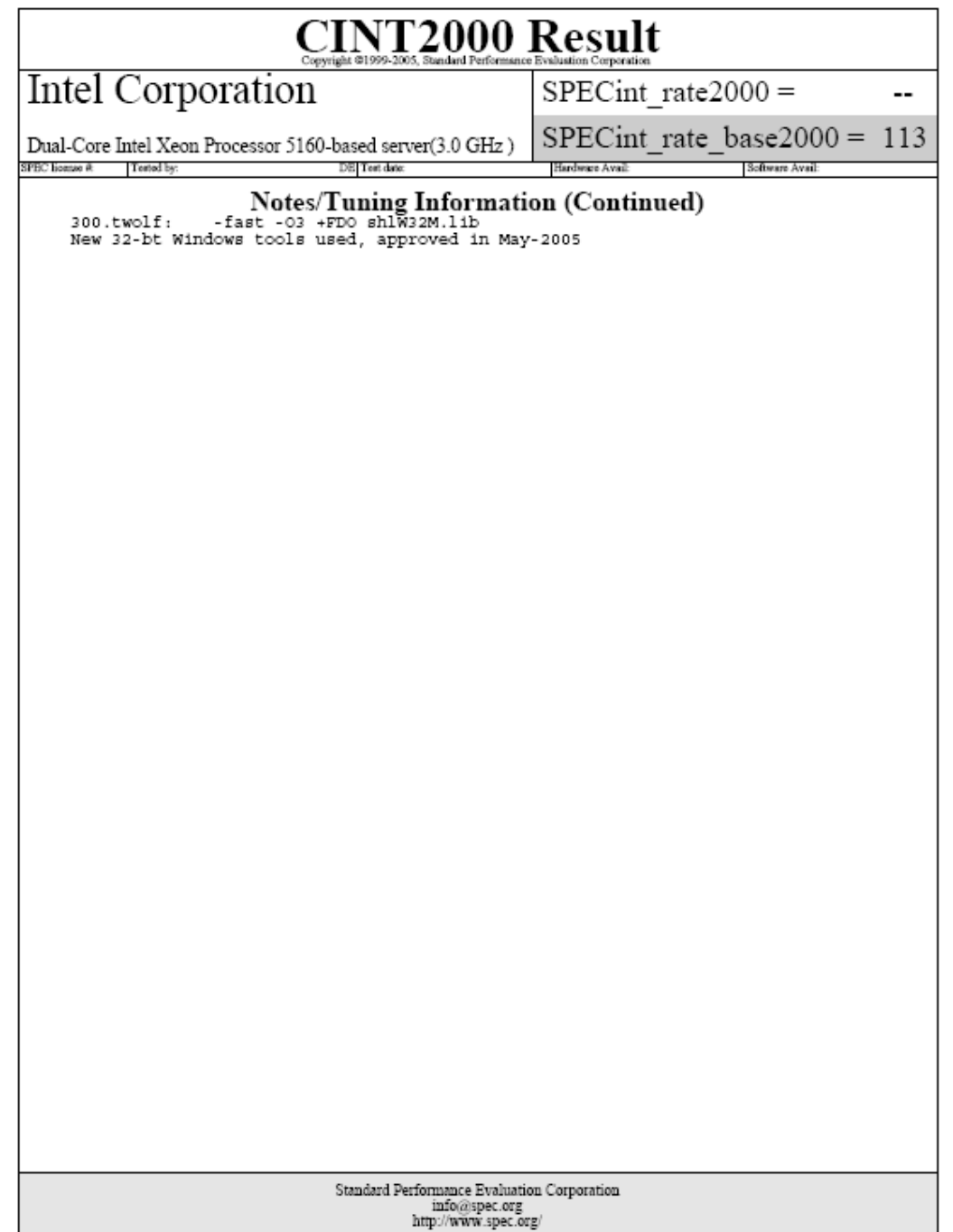

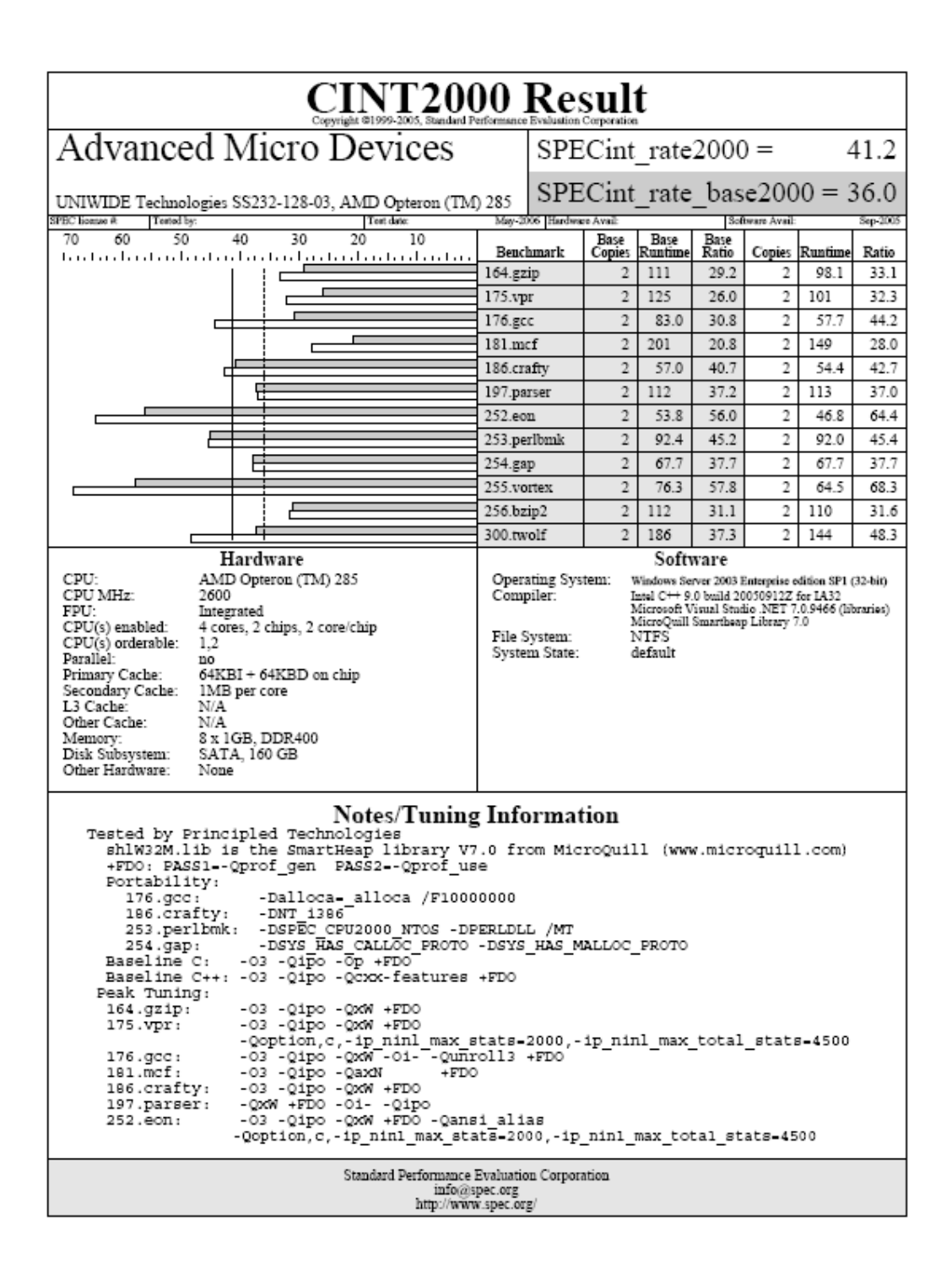

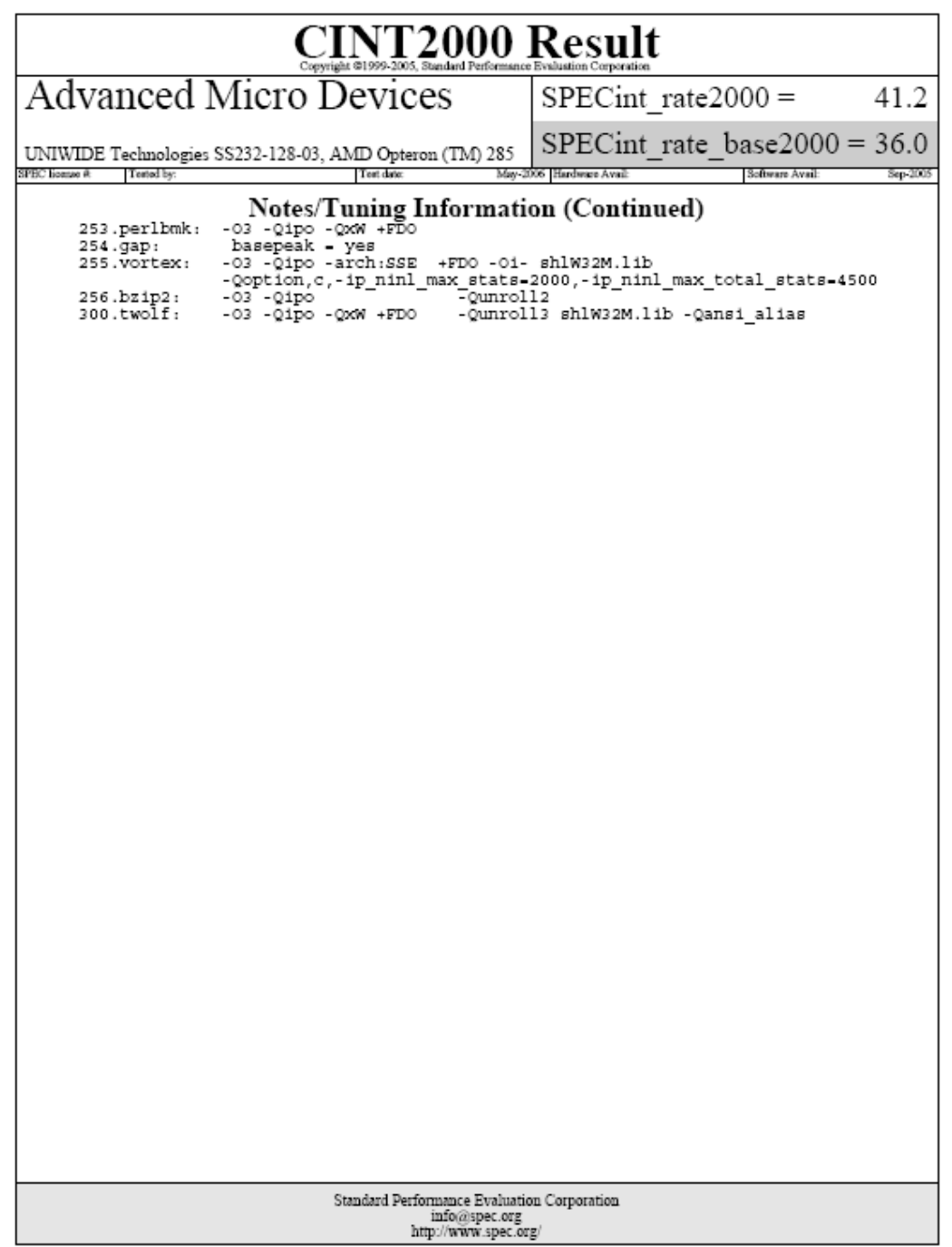

### **Dual-Core AMD Opteron 285-based server – 2 processors (4 users)**

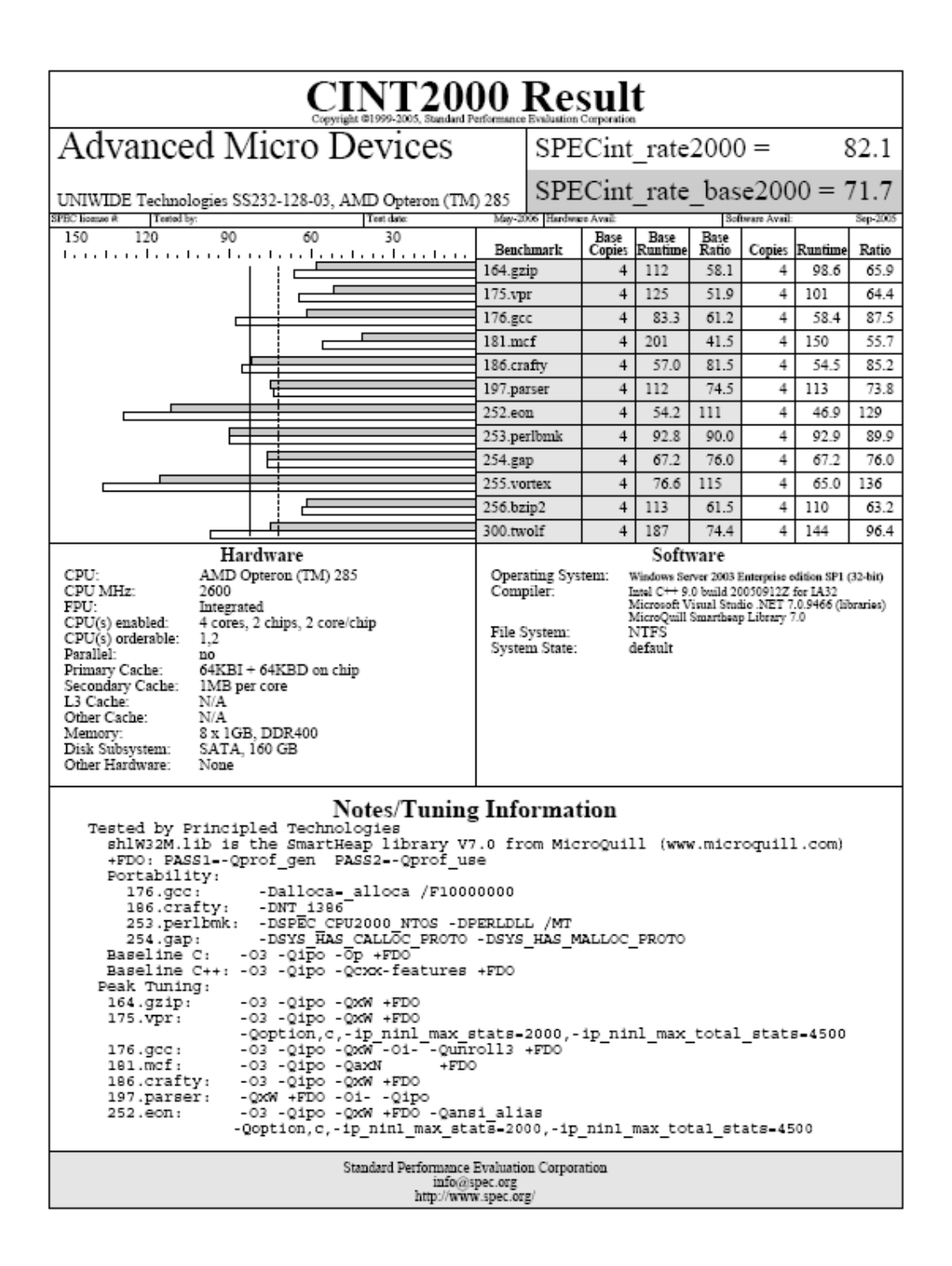

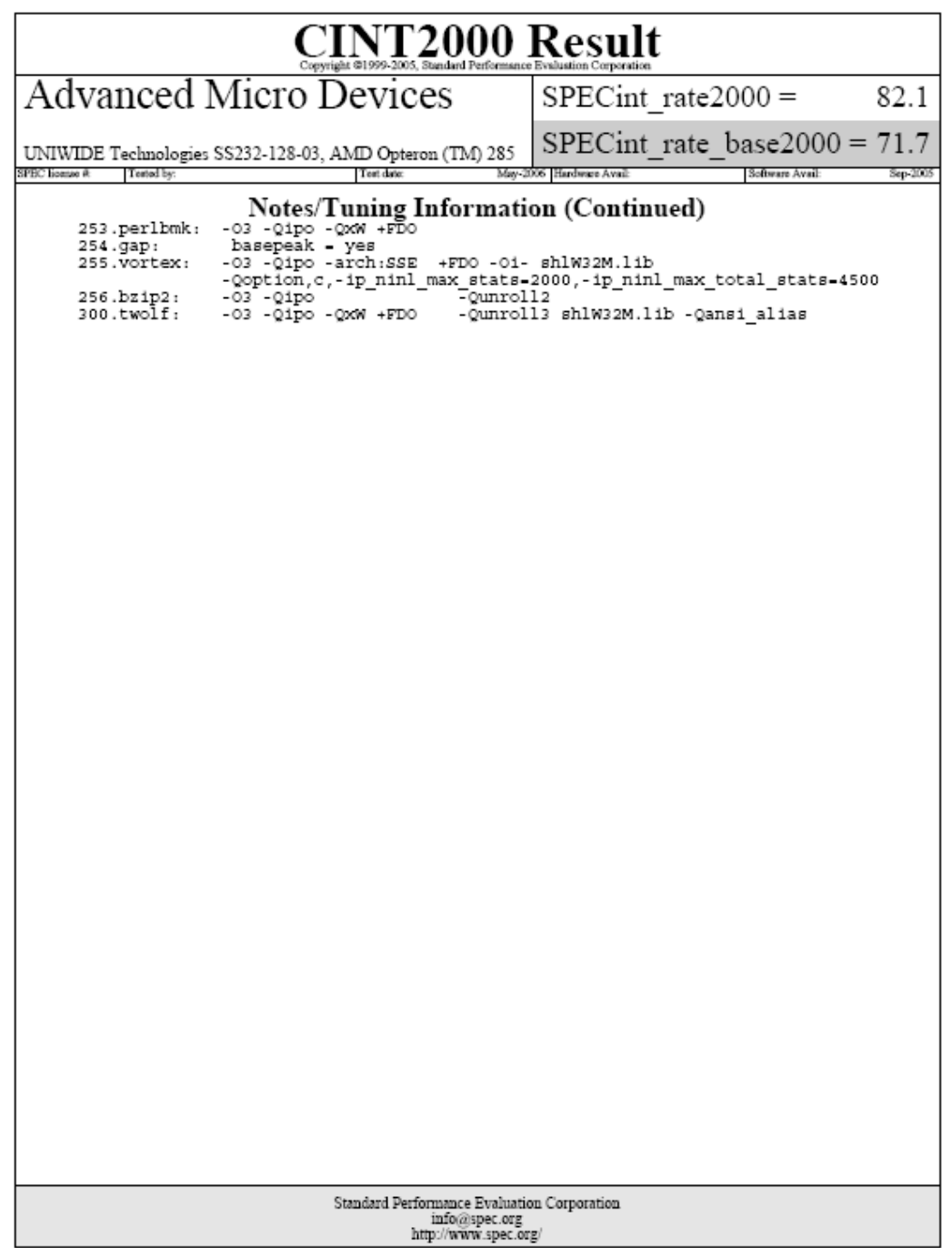

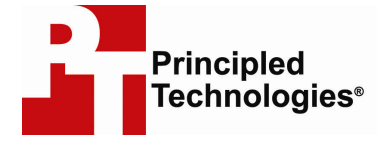

Principled Technologies, Inc. 4813 Emperor Blvd., Suite 100 Durham, NC 27703 www.principledtechnologies.com info@principledtechnologies.com

Principled Technologies is a registered trademark of Principled Technologies, Inc. All other product names are the trademarks of their respective owners

#### Disclaimer of Warranties; Limitation of Liability:

PRINCIPLED TECHNOLOGIES, INC. HAS MADE REASONABLE EFFORTS TO ENSURE THE ACCURACY AND VALIDITY OF ITS TESTING, HOWEVER, PRINCIPLED TECHNOLOGIES, INC. SPECIFICALLY DISCLAIMS ANY WARRANTY, EXPRESSED OR IMPLIED, RELATING TO THE TEST RESULTS AND ANALYSIS, THEIR ACCURACY, COMPLETENESS OR QUALITY, INCLUDING ANY IMPLIED WARRANTY OF FITNESS FOR ANY PARTICULAR PURPOSE. ALL PERSONS OR ENTITIES RELYING ON THE RESULTS OF ANY TESTING DO SO AT THEIR OWN RISK, AND AGREE THAT PRINCIPLED TECHNOLOGIES, INC., ITS EMPLOYEES AND ITS SUBCONTRACTORS SHALL HAVE NO LIABILITY WHATSOEVER FROM ANY CLAIM OF LOSS OR DAMAGE ON ACCOUNT OF ANY ALLEGED ERROR OR DEFECT IN ANY TESTING PROCEDURE OR RESULT.

IN NO EVENT SHALL PRINCIPLED TECHNOLOGIES, INC. BE LIABLE FOR INDIRECT, SPECIAL, INCIDENTAL, OR CONSEQUENTIAL DAMAGES IN CONNECTION WITH ITS TESTING, EVEN IF ADVISED OF THE POSSIBILITY OF SUCH DAMAGES. IN NO EVENT SHALL PRINCIPLED TECHNOLOGIES, INC.'S LIABILITY, INCLUDING FOR DIRECT DAMAGES, EXCEED THE AMOUNTS PAID IN CONNECTION WITH PRINCIPLED TECHNOLOGIES, INC.'S TESTING. CUSTOMER'S SOLE AND EXCLUSIVE REMEDIES ARE AS SET FORTH HEREIN.

Principled Technologies, Inc.: SPEC CPU2000 SPECint rate base performance and 39 power consumption on Intel- and AMD-processor-based servers